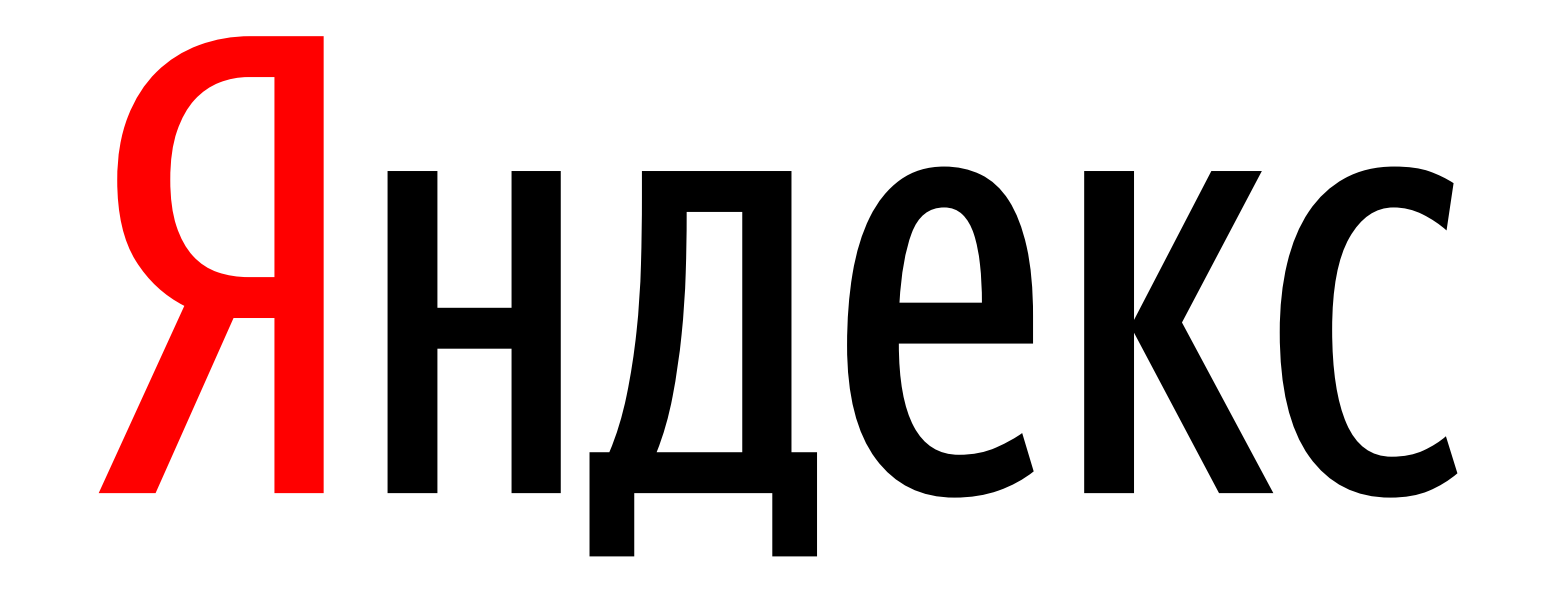

Антон Усманский

#### Яндекс

# Особенности визуального тестирования интерфейсов

## Magenta (пурпурный)

#### #FF00FF

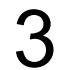

# Автоматизация визуального тестирования

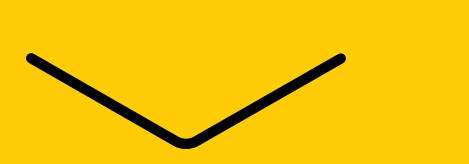

#### Автоматизация

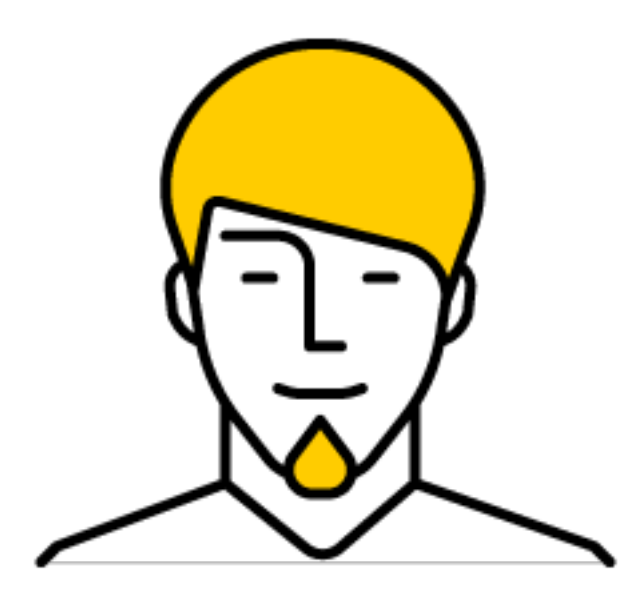

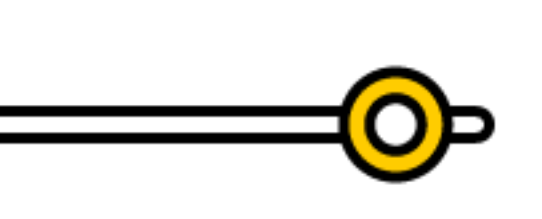

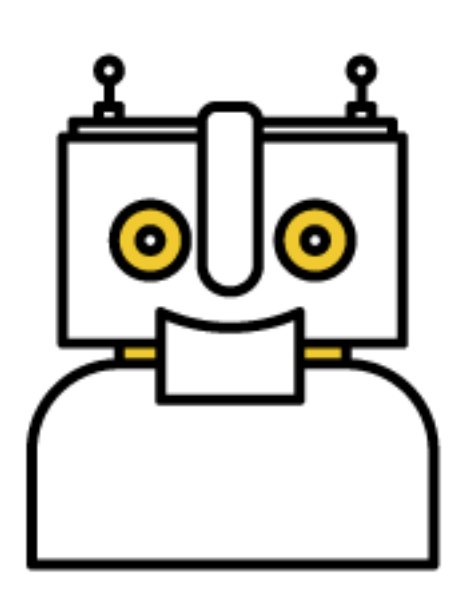

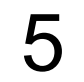

### Ручная работа

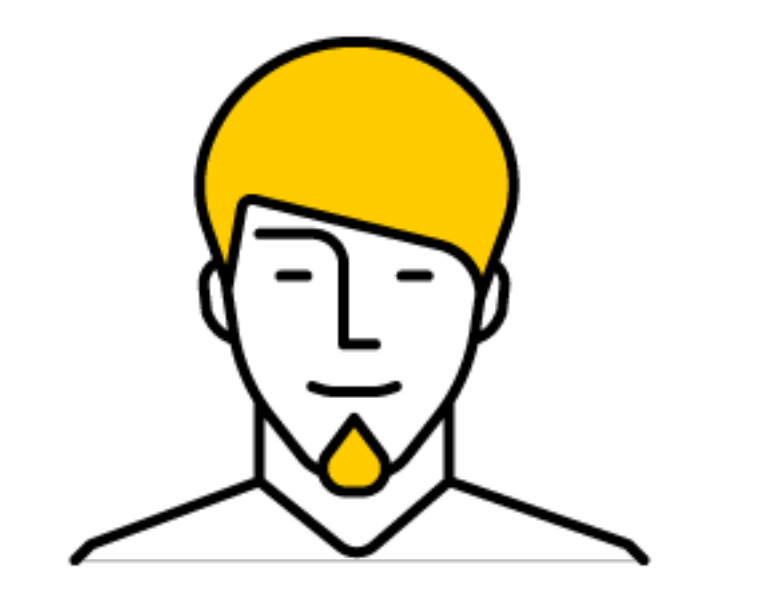

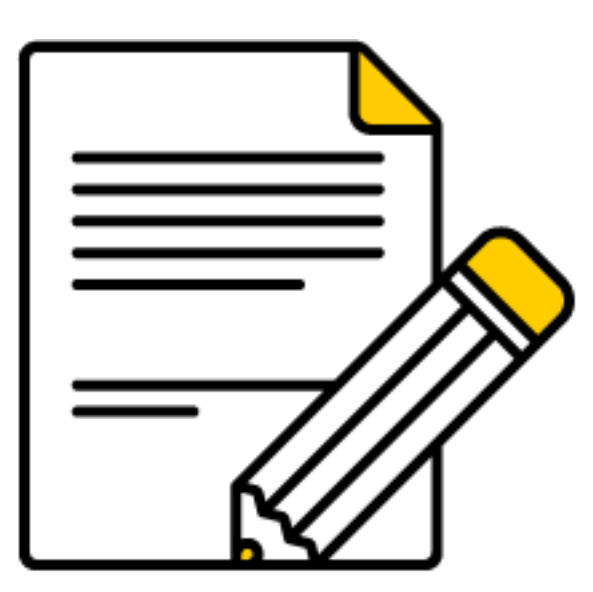

 $\bigcirc$ 

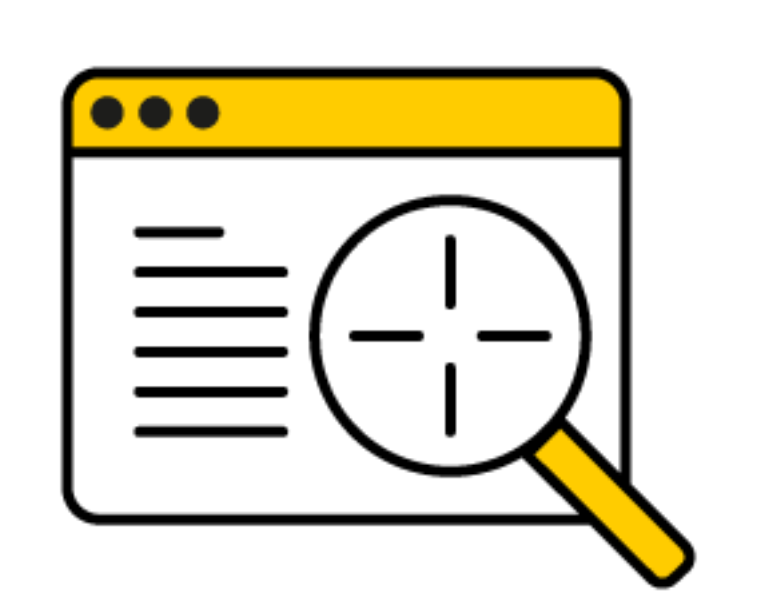

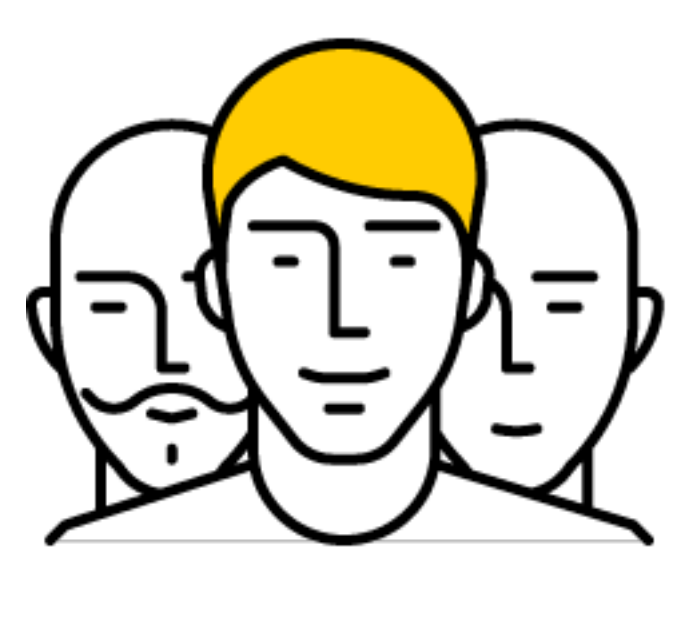

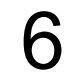

## Как это работает?

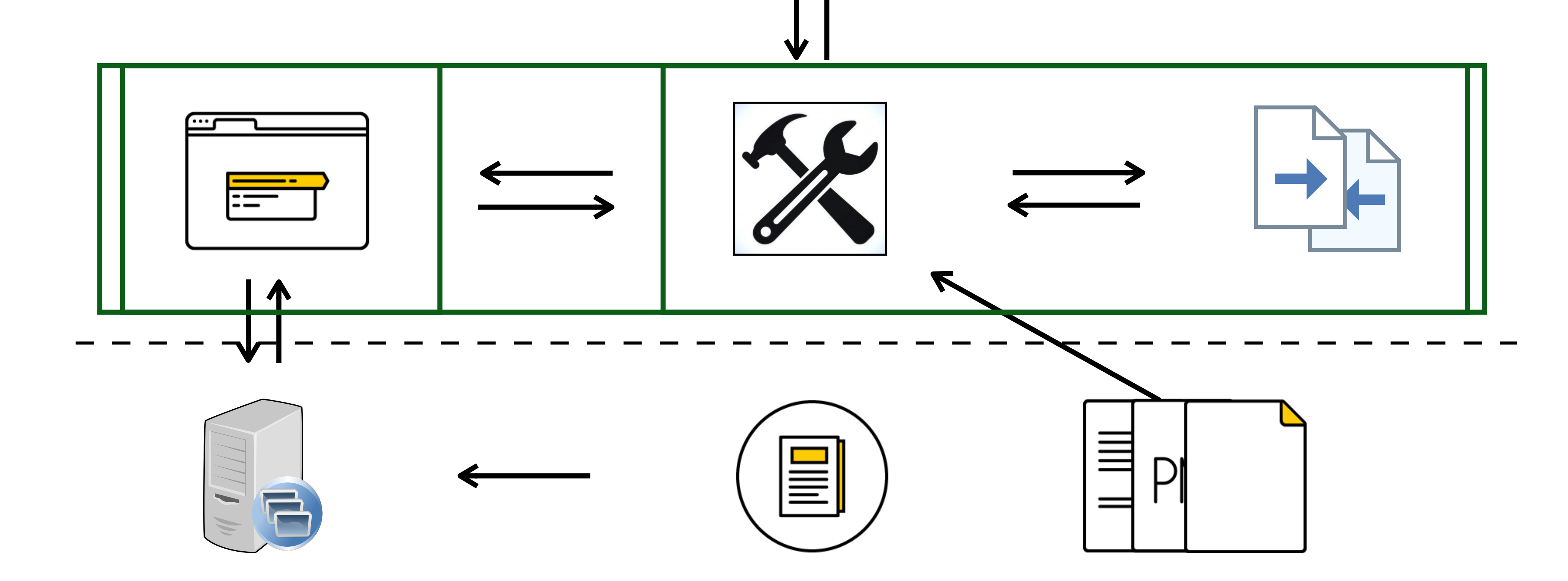

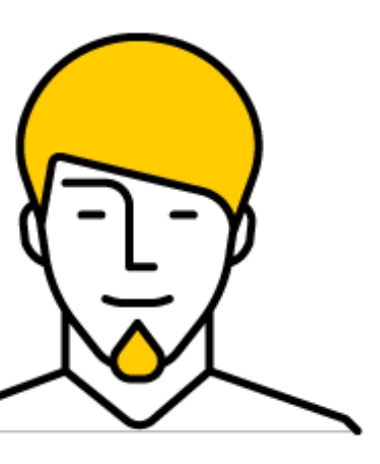

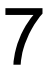

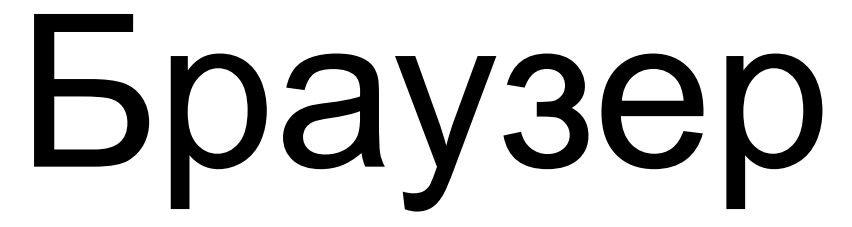

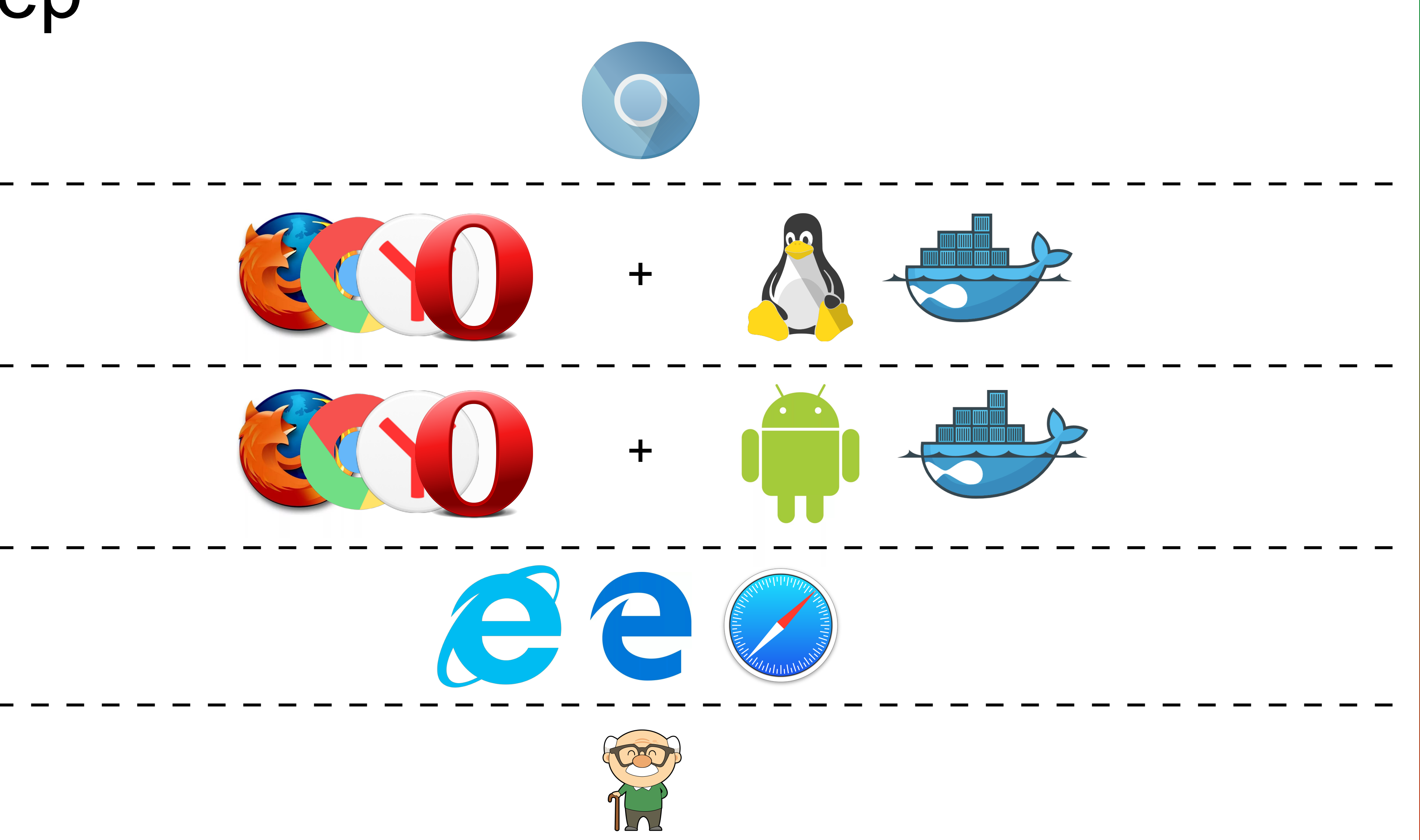

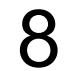

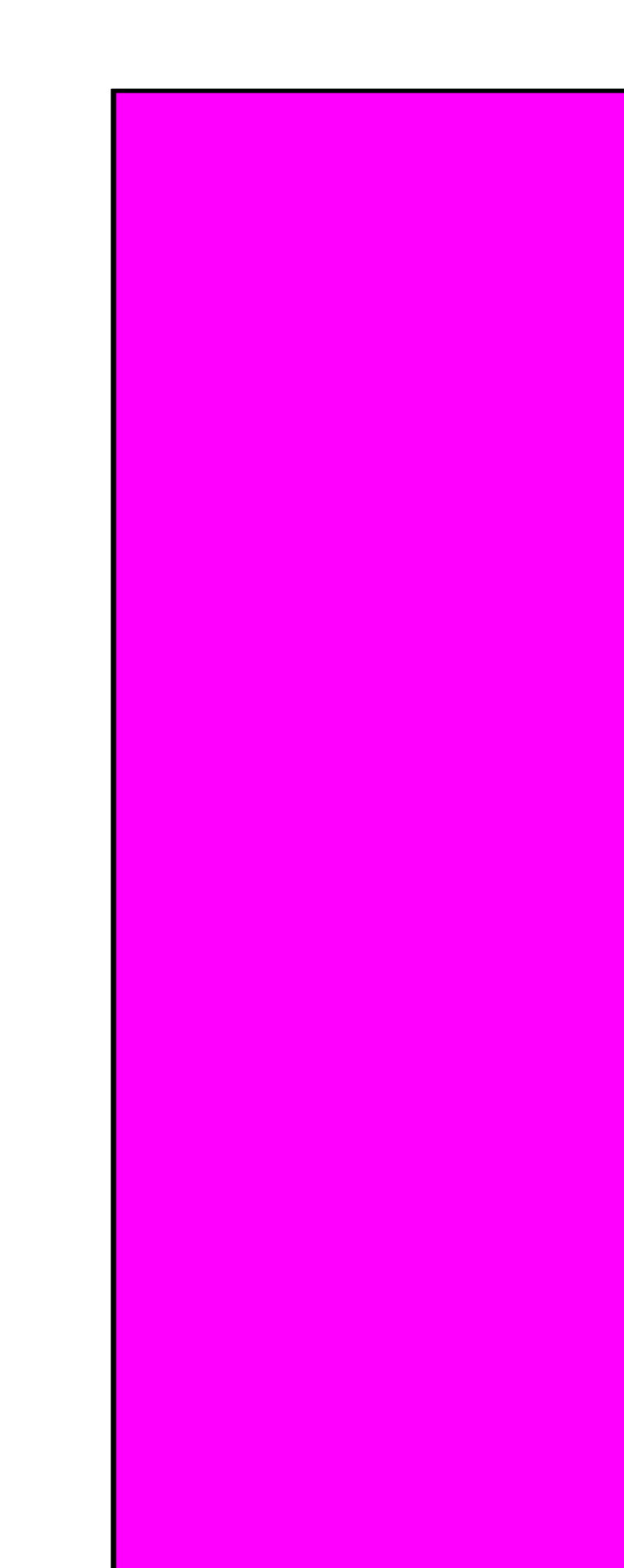

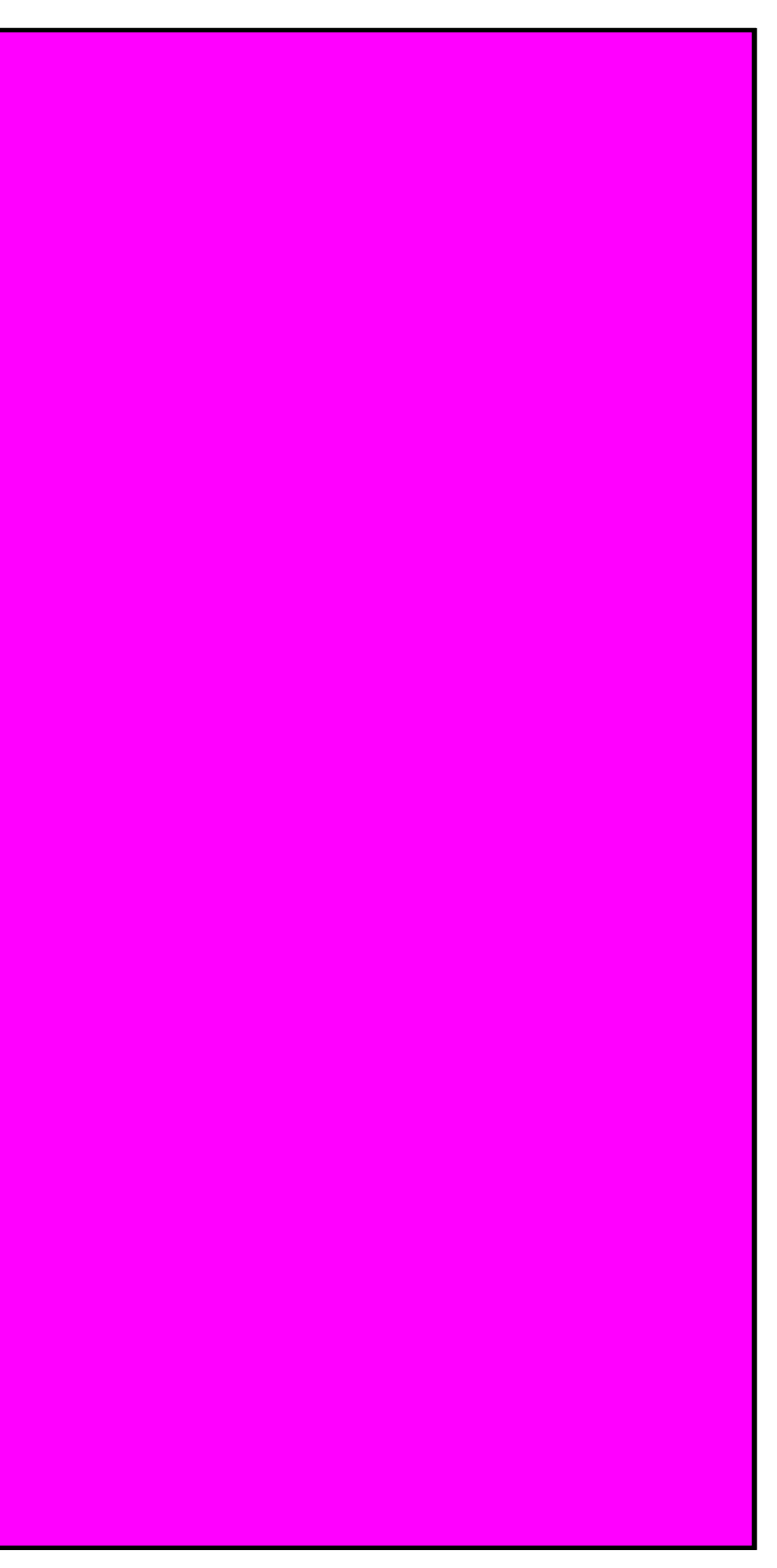

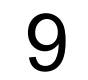

#### IEDriver

int  $i = 0$ , tries = 4; do {  $//$  ... if (isSameColour) { ::Sleep(2000);  $\}$  $i++;$ 

} while ((i < tries) && isSameColour);

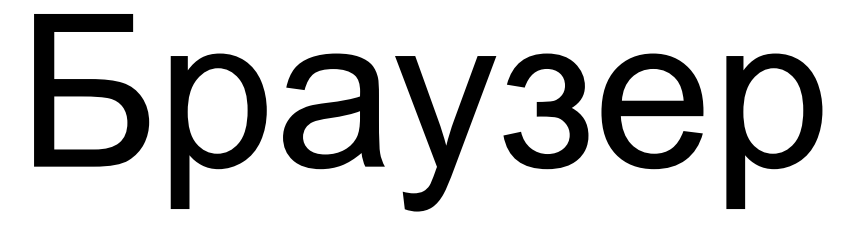

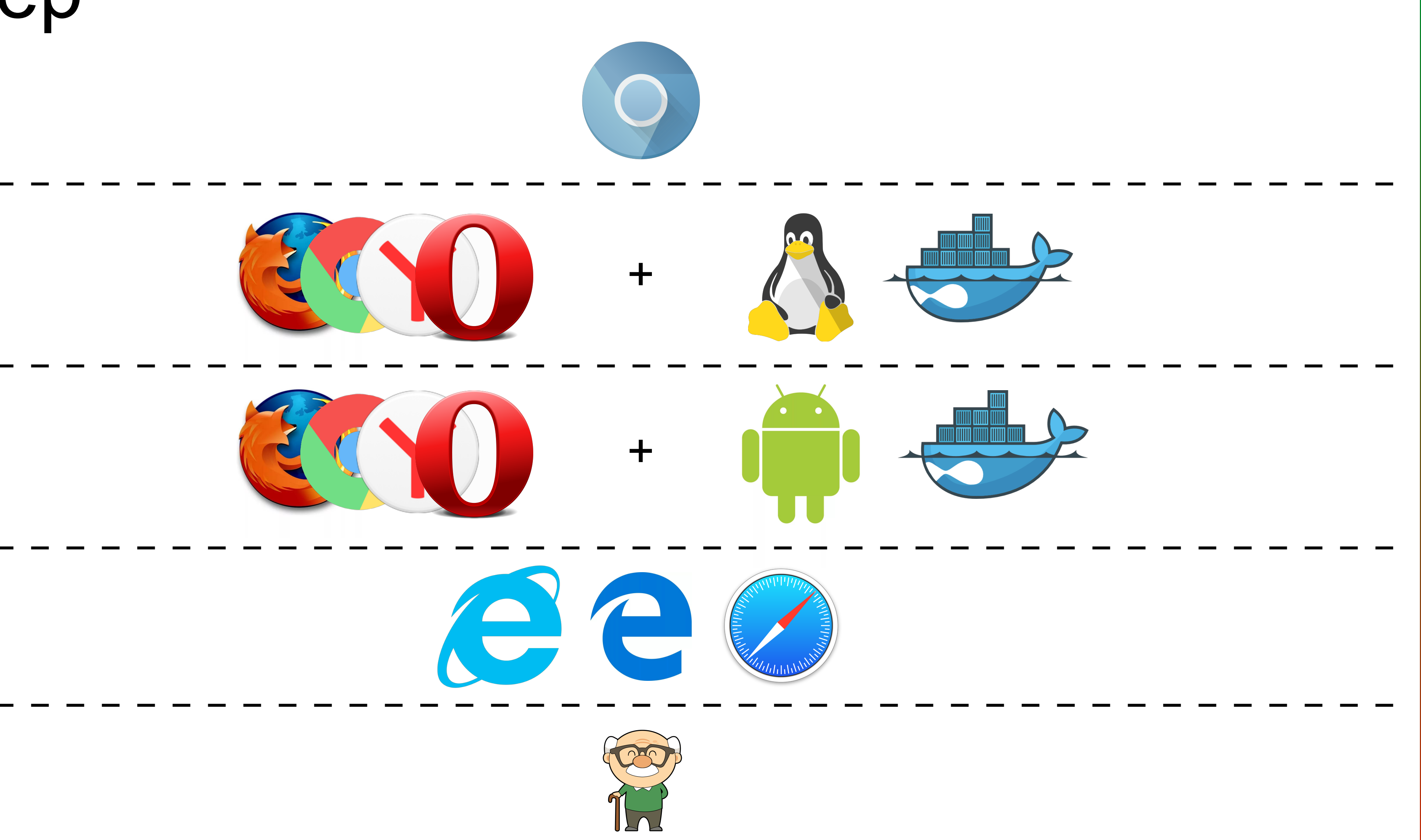

## Найди N отличий

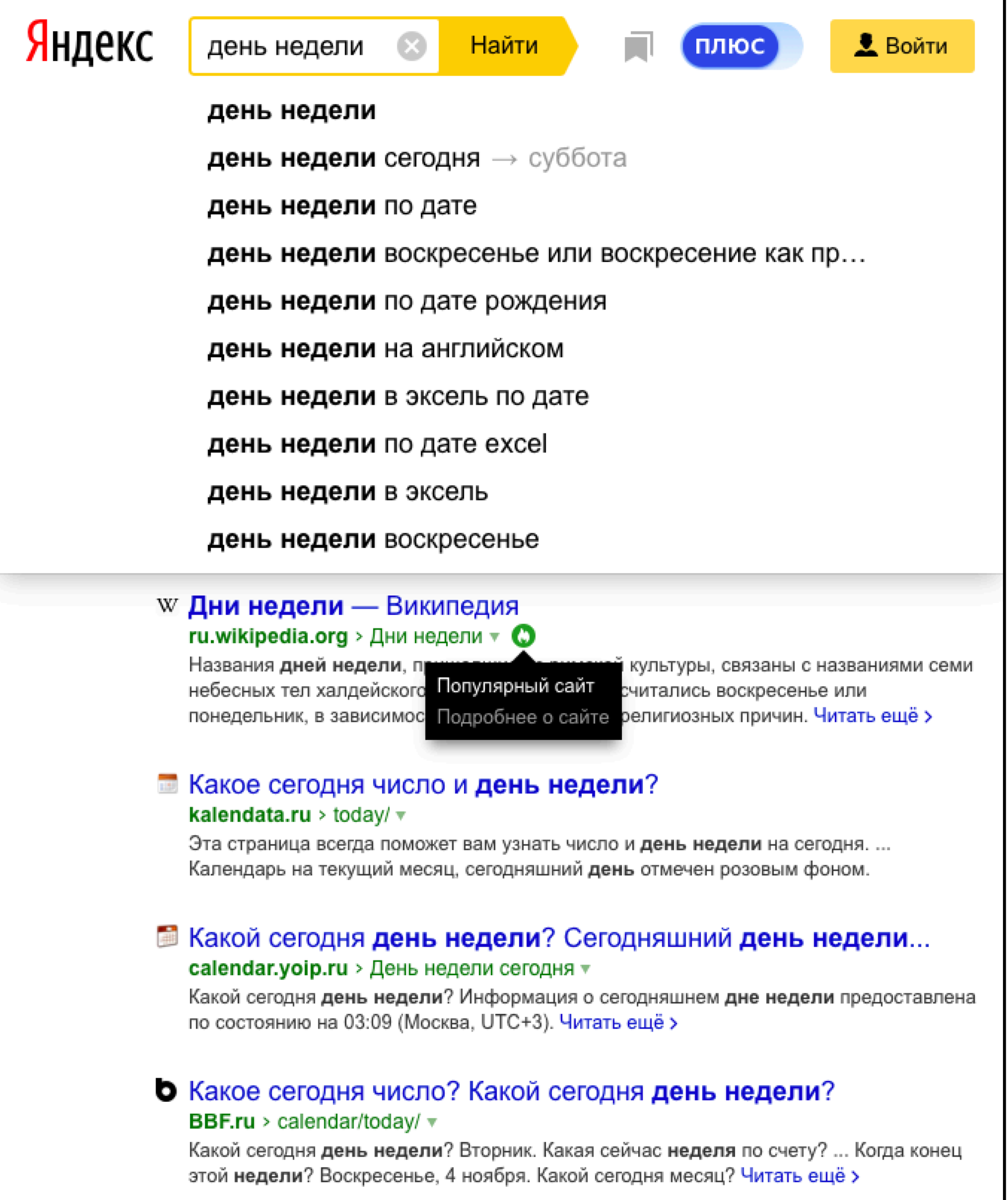

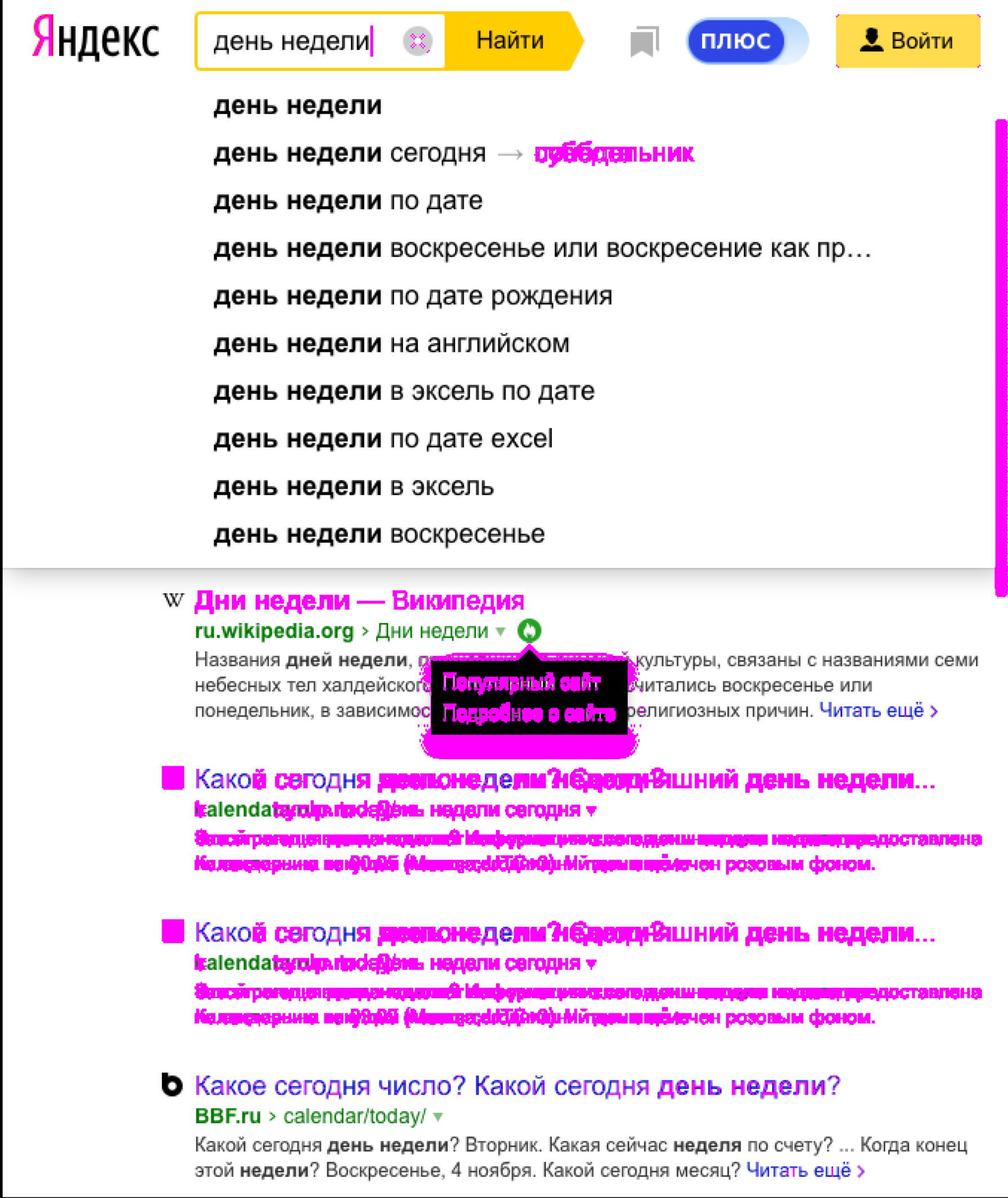

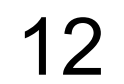

## Найди N отличий: решение

- 1. Контент
- 2. Логотип
- 3. Дата
- 4. Состояние
- 5. Анимация
- 6. Kypcop
- 7. Полоса прокрутки
- 8. Антиалиасинг

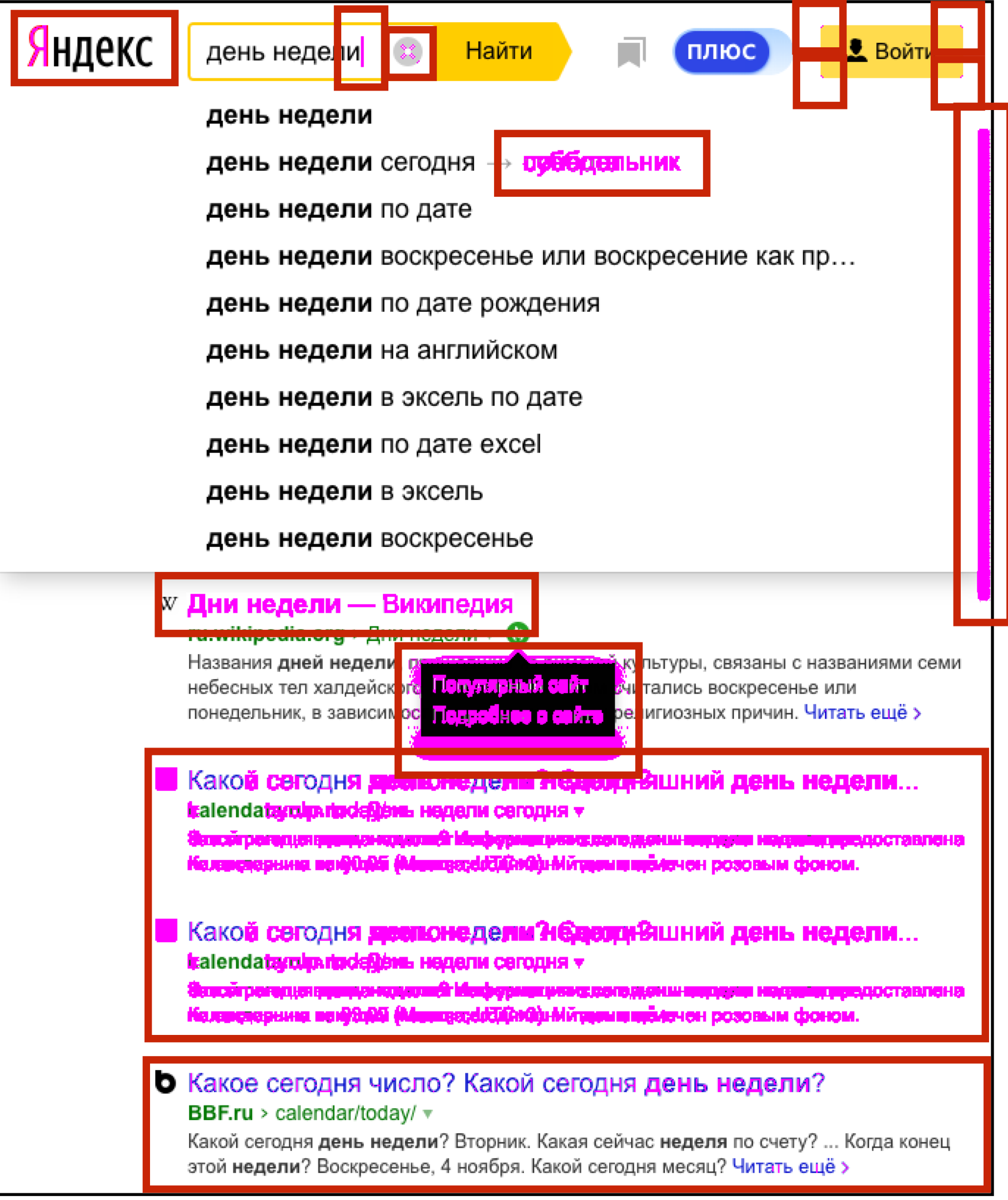

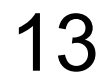

#### Количество отличий: 0

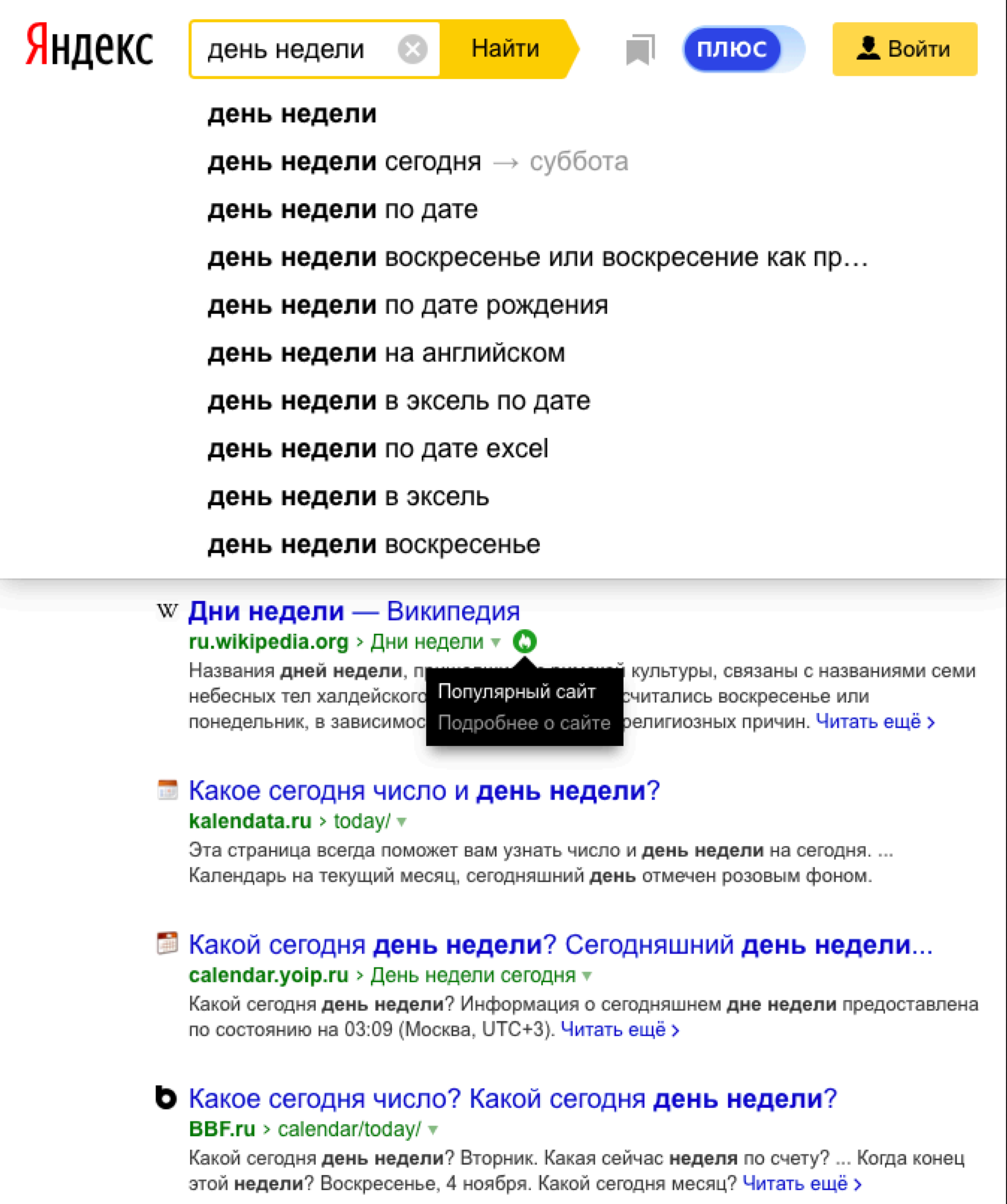

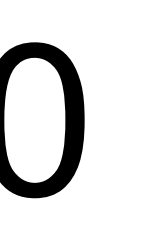

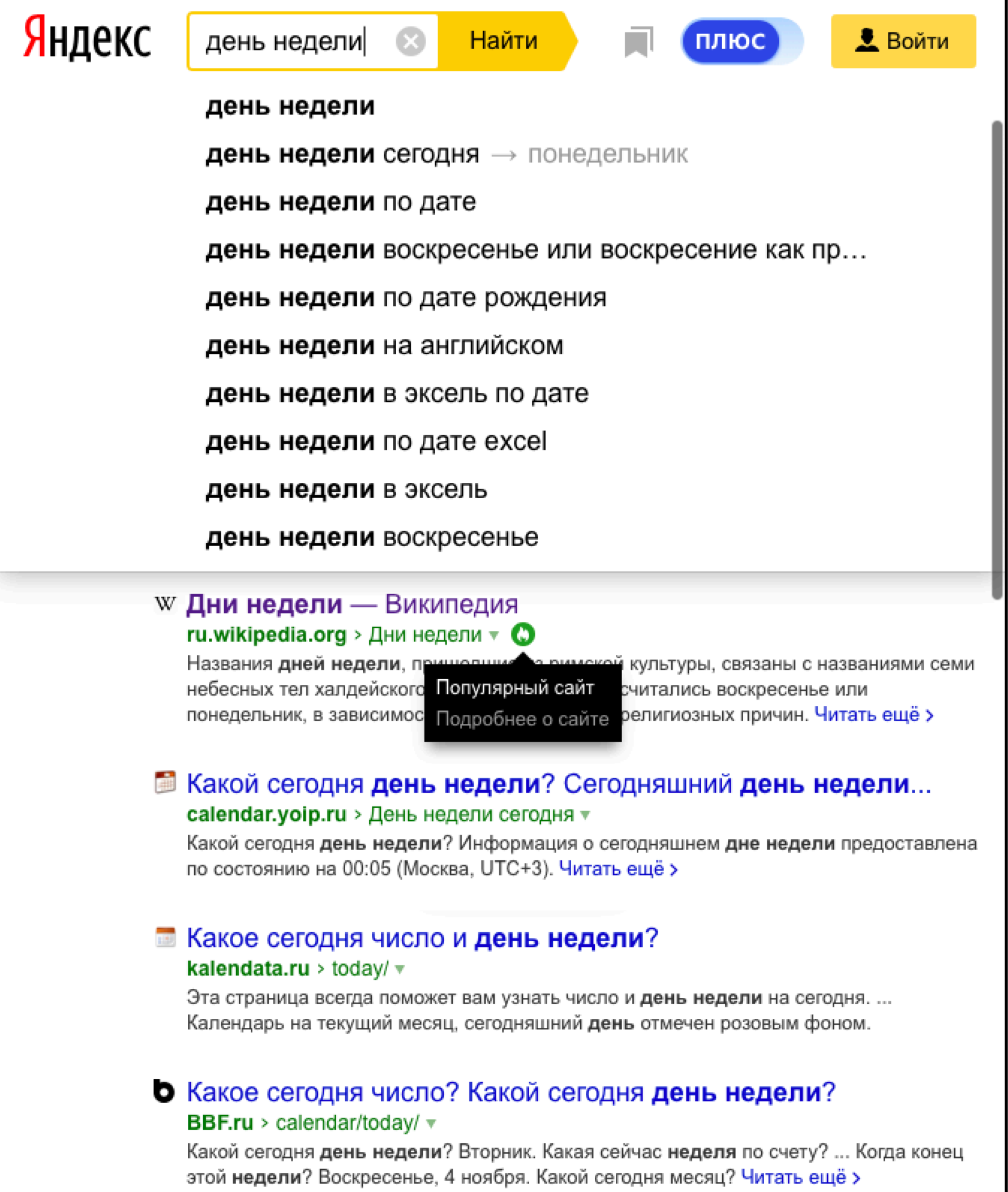

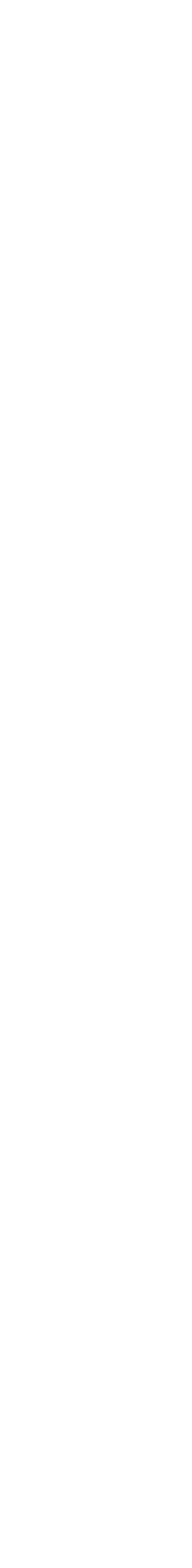

14

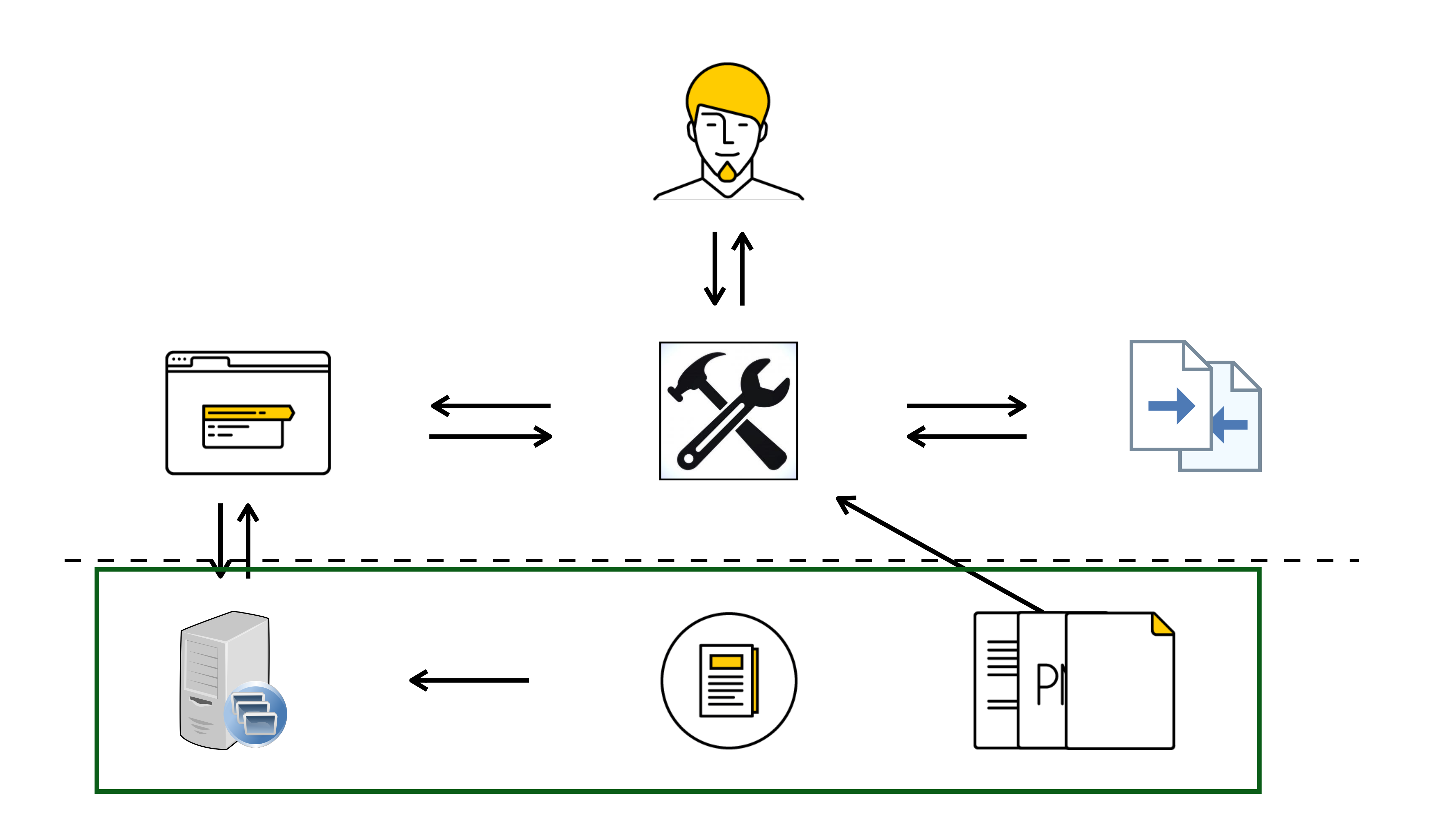

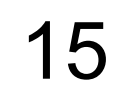

# Значимые отличия

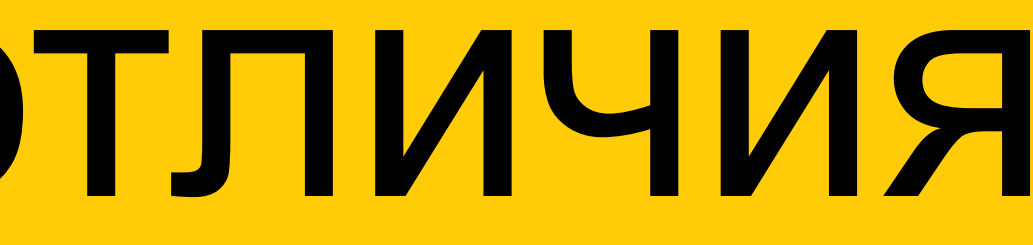

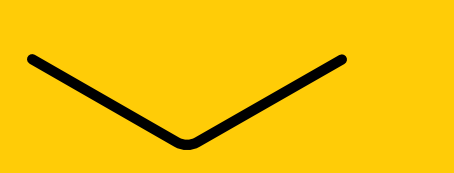

#### Контент

# kalendata.ru > today/ <del>v</del>

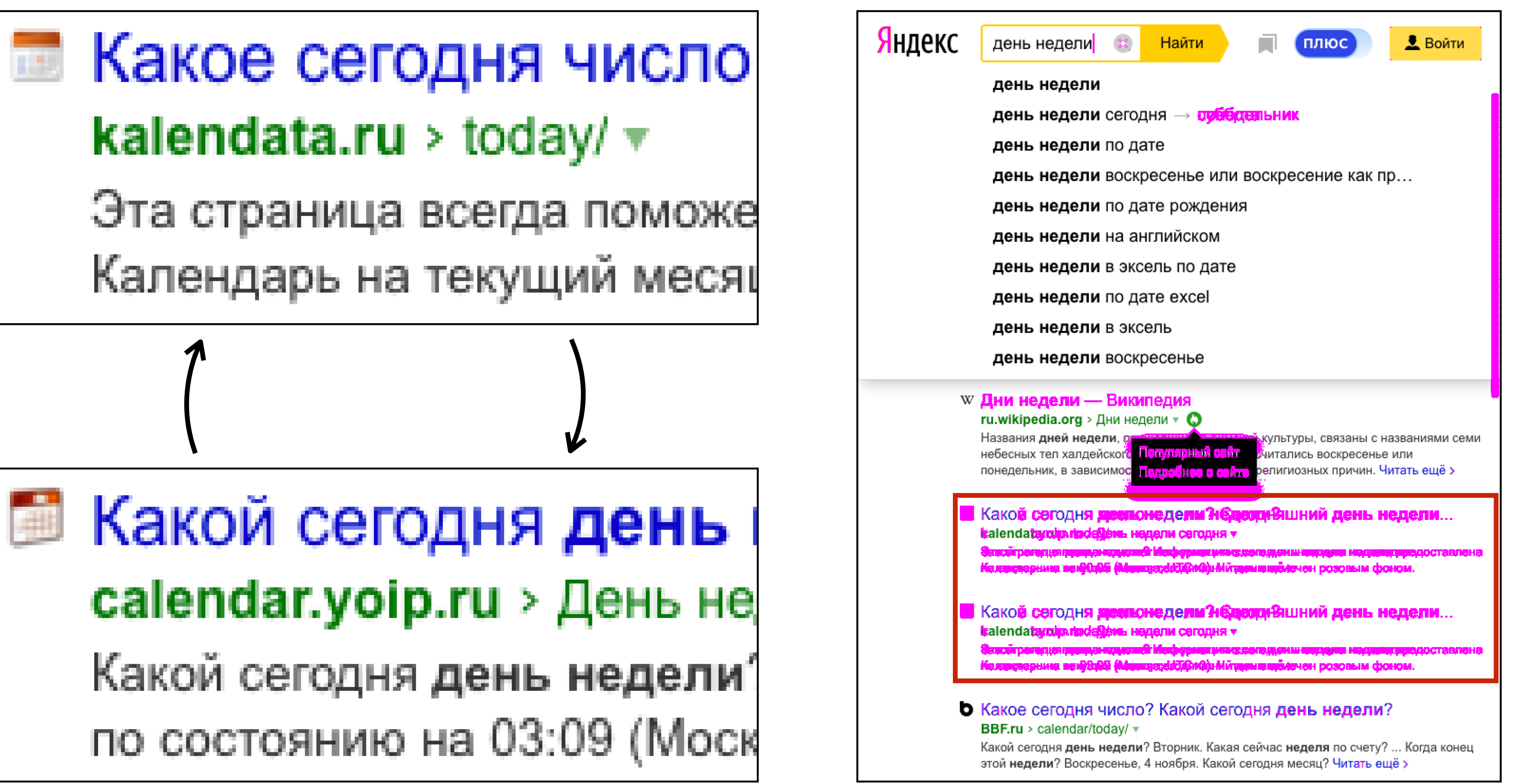

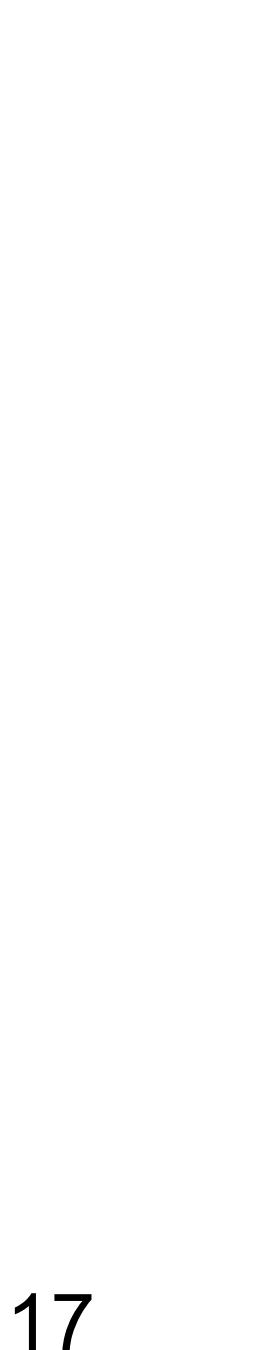

#### Вложенные блоки

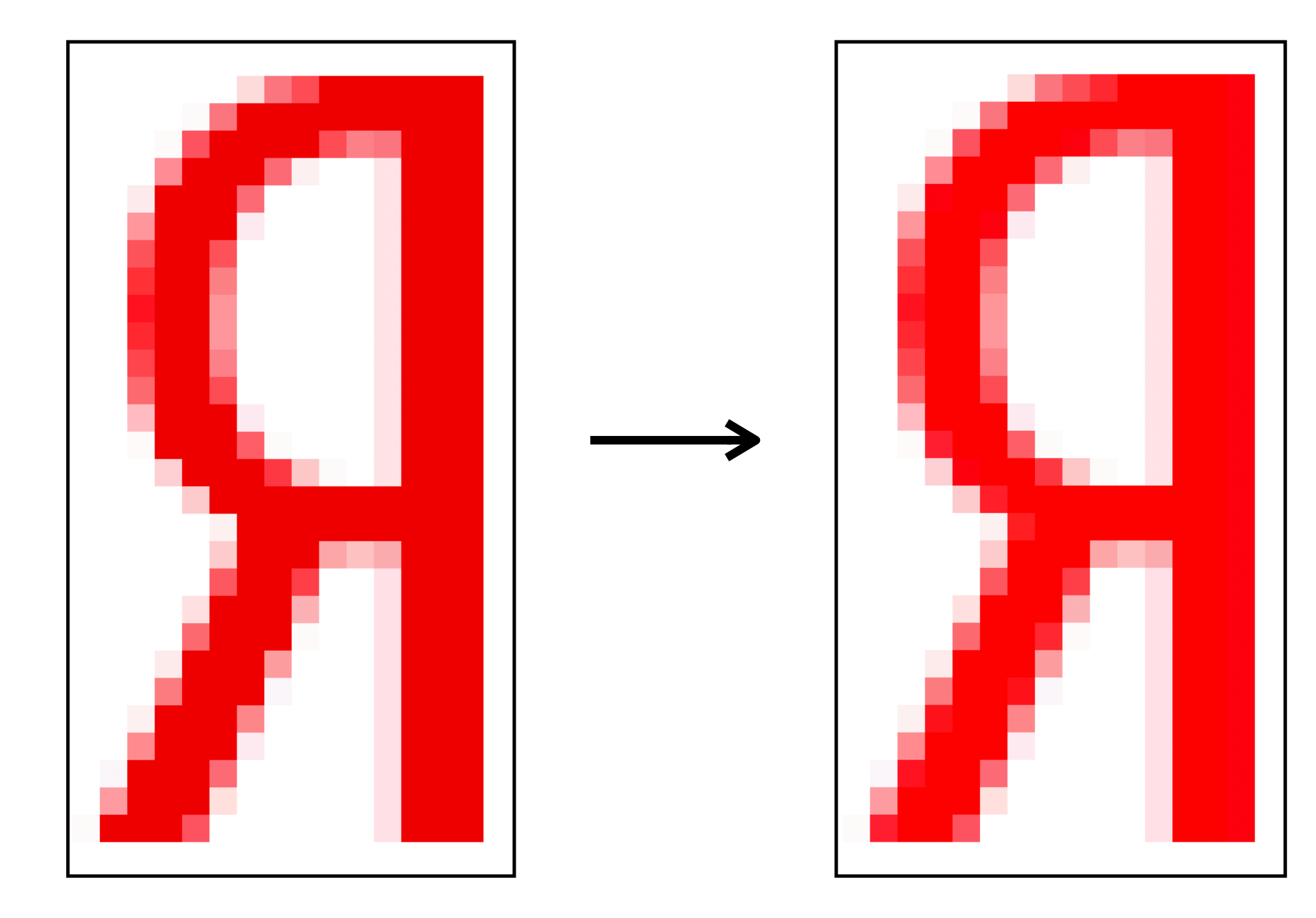

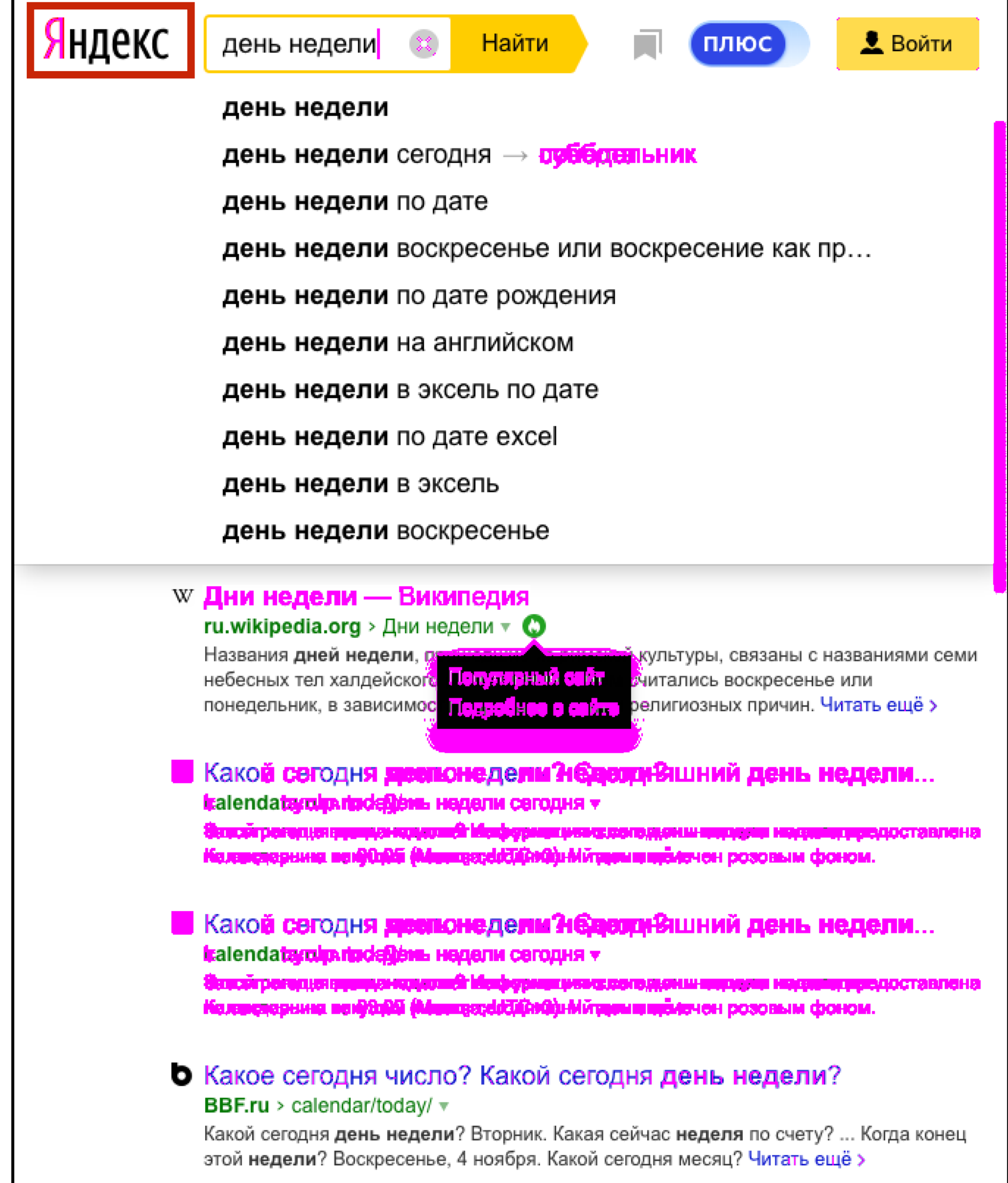

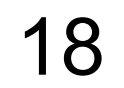

## Модульность

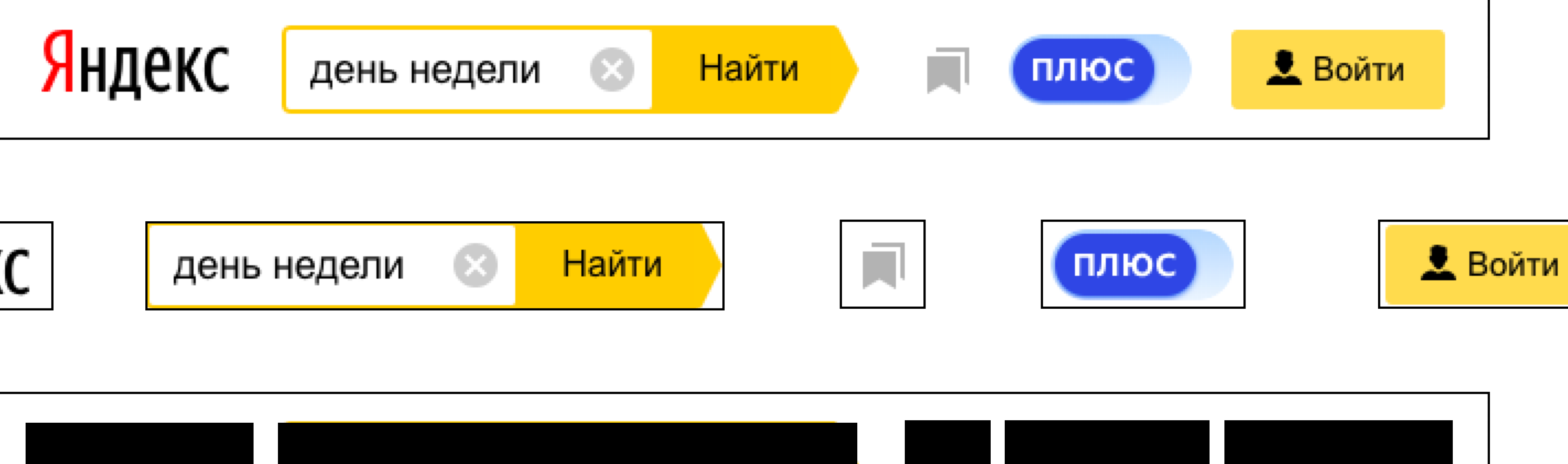

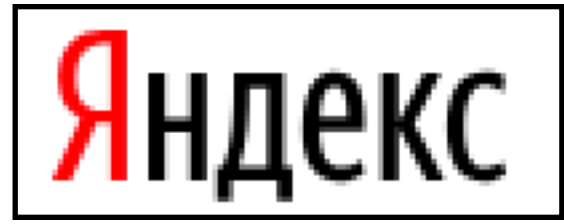

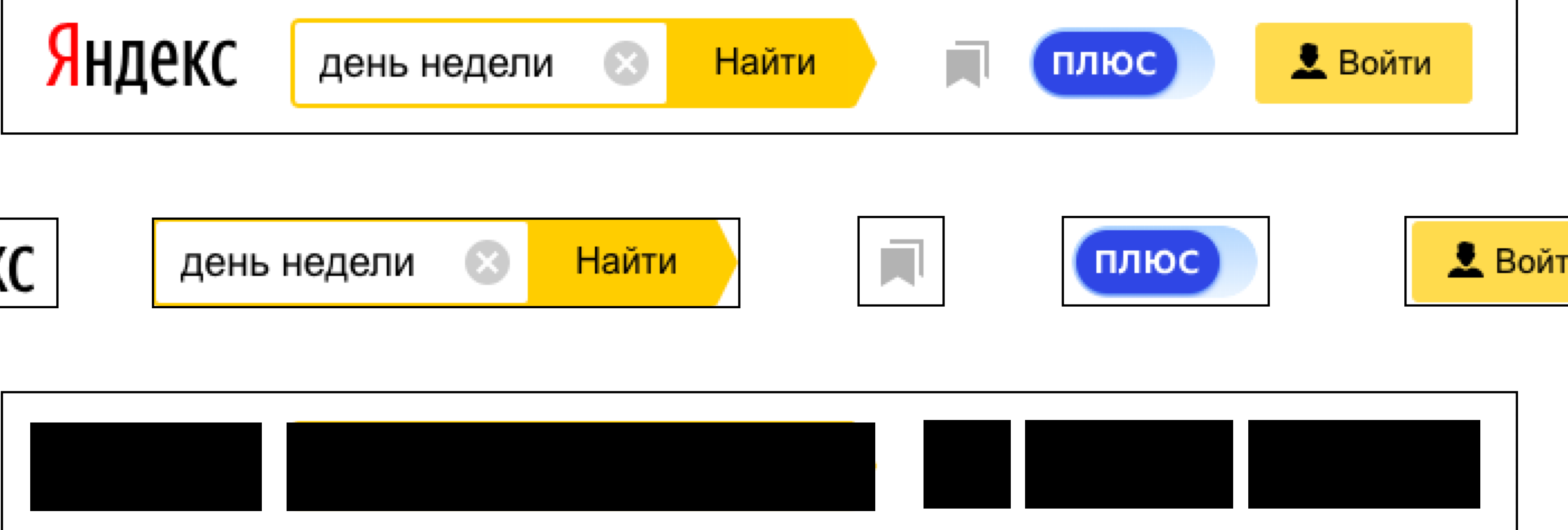

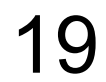

## hermione: Ignore elements

- it('some test', function() { return this.browser .url('some/url')
	- .assertView('plain', '.form', { ignoreElements: ['.link'] });

});

https://github.com/gemini-testing/hermione/#assertview

#### hermione: Ignore elements

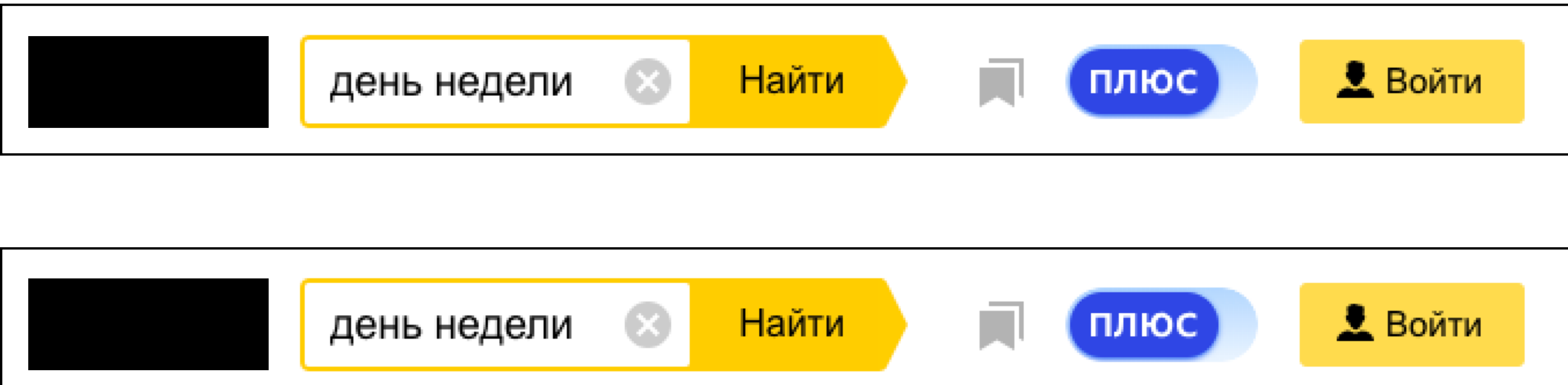

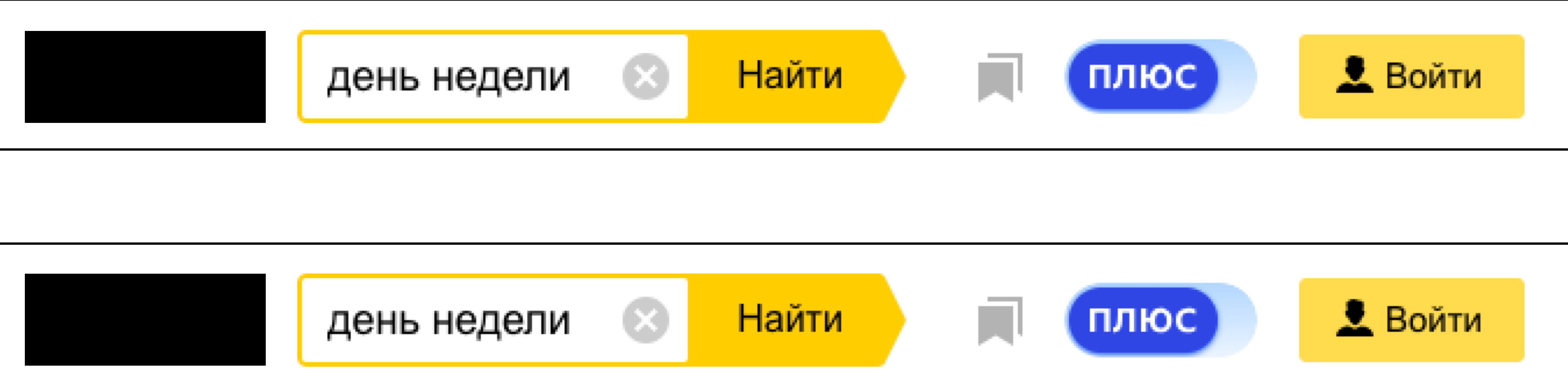

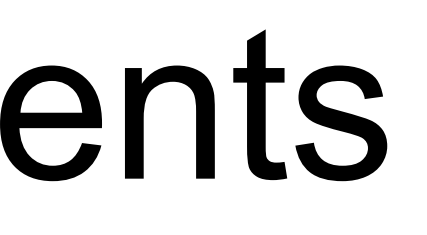

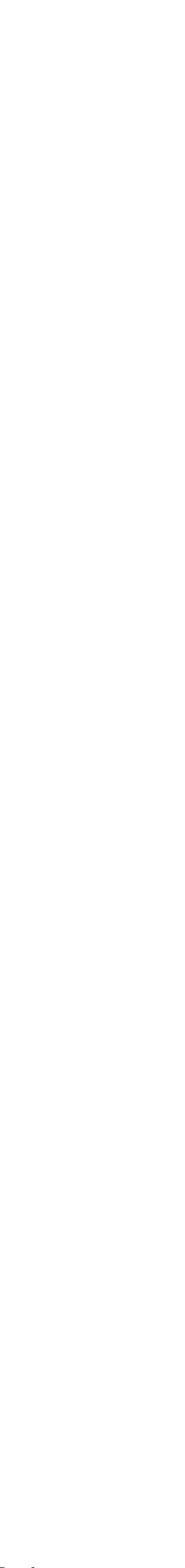

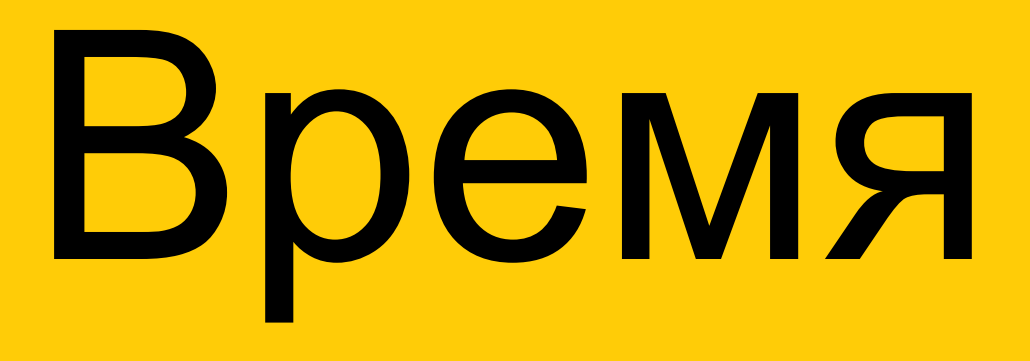

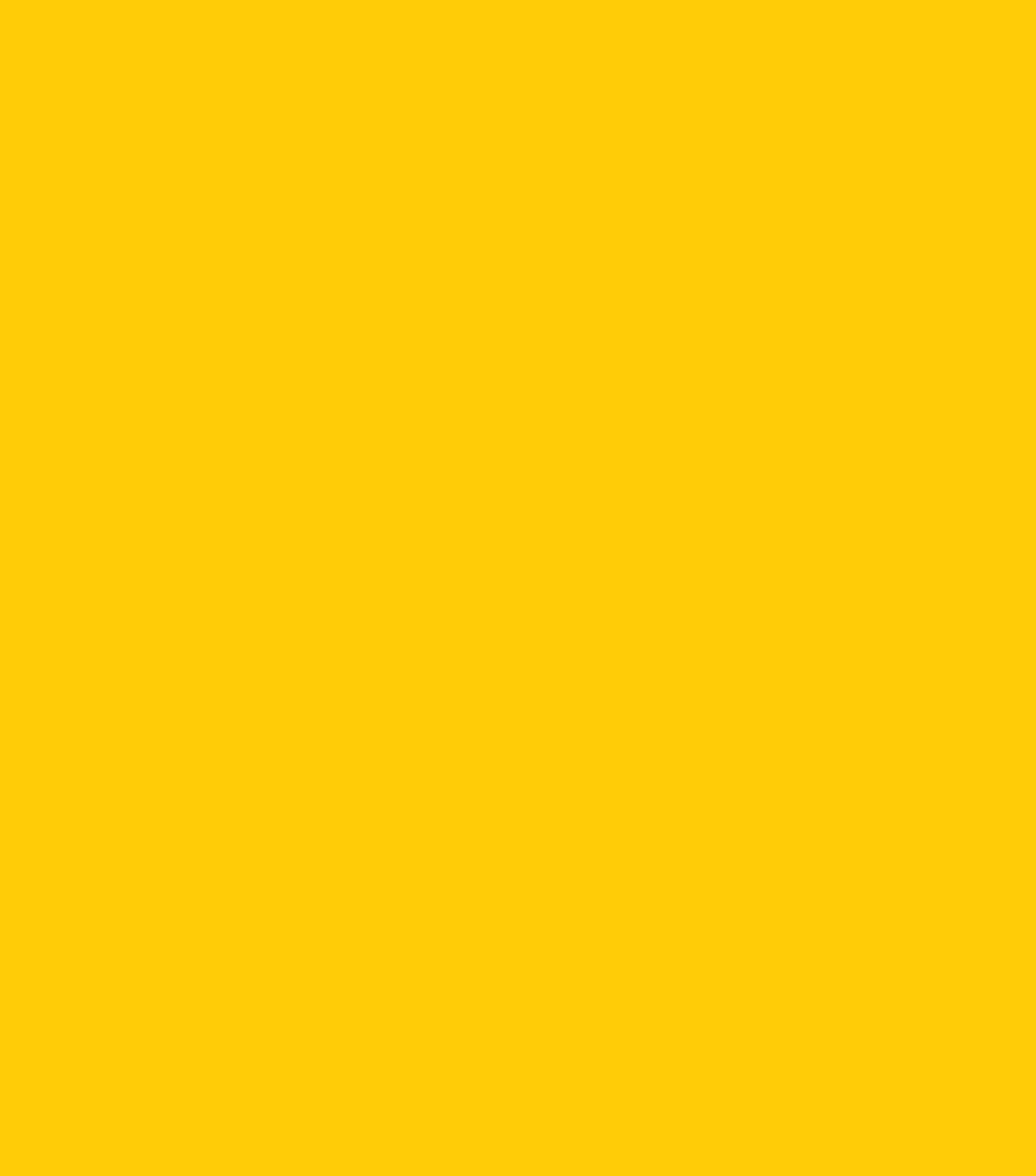

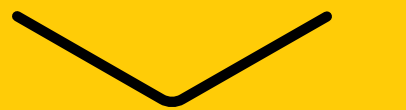

#### День недели

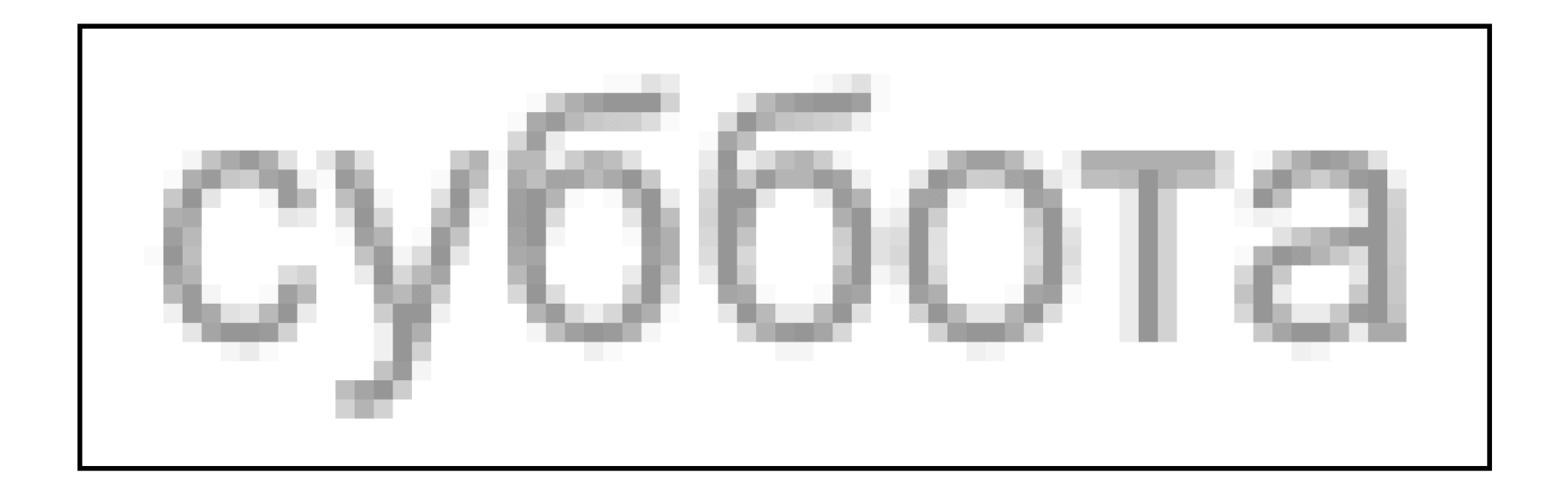

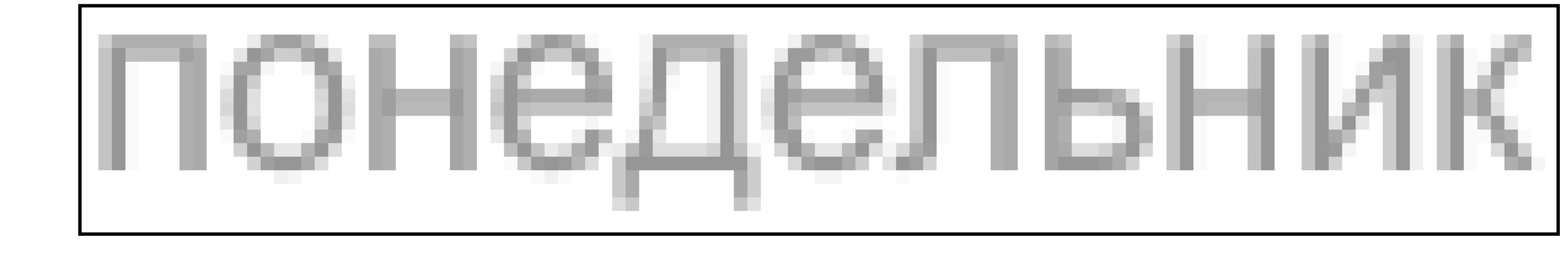

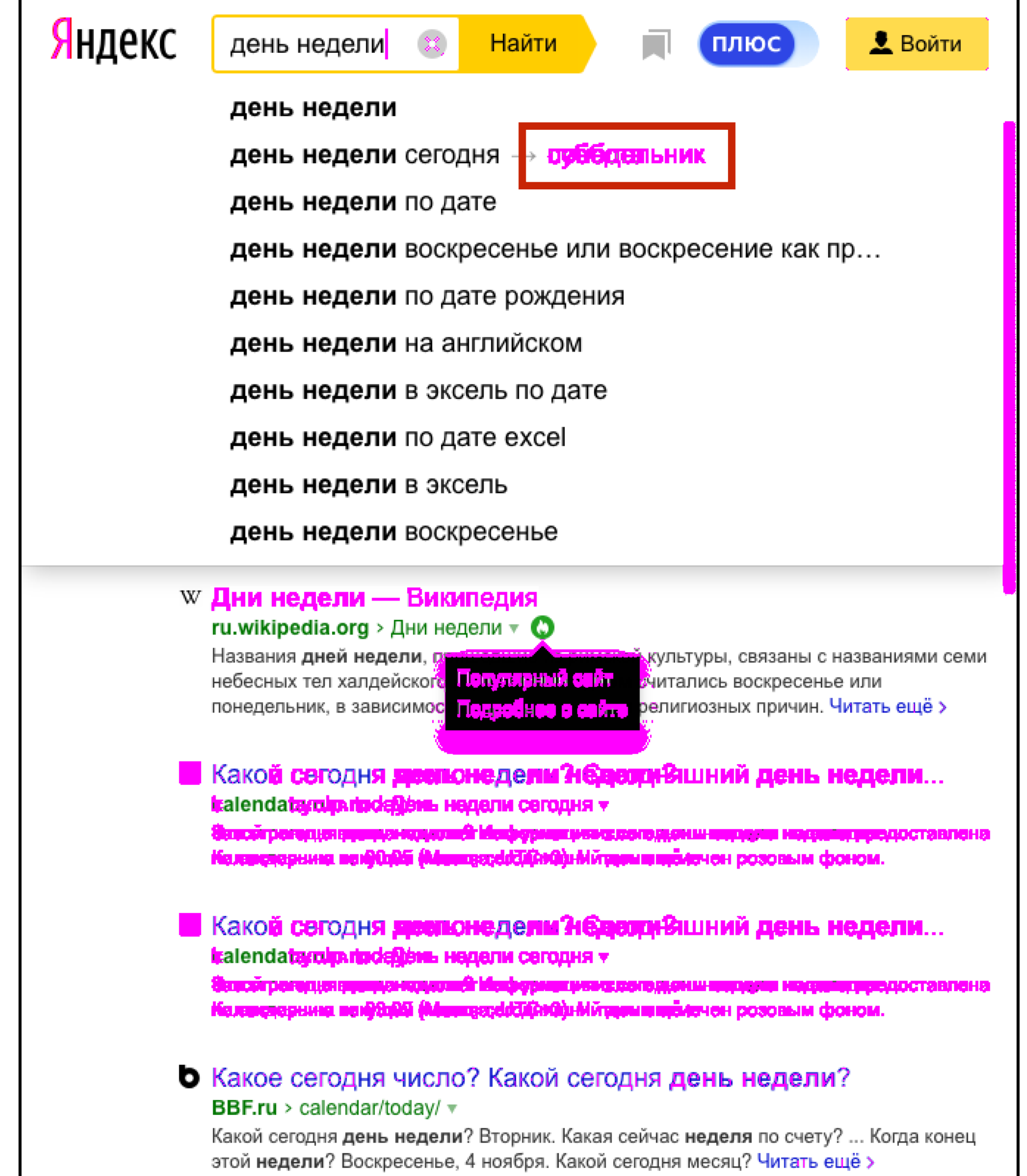

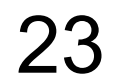

#### hermione: stub date

it('some test', function() { return this.browser .url('some/url')  $execute() \Rightarrow$  $Date.now = () => 100500;$  }) // actions and asserts

});

http://webdriver.io/api/protocol/execute.html

## Анимация

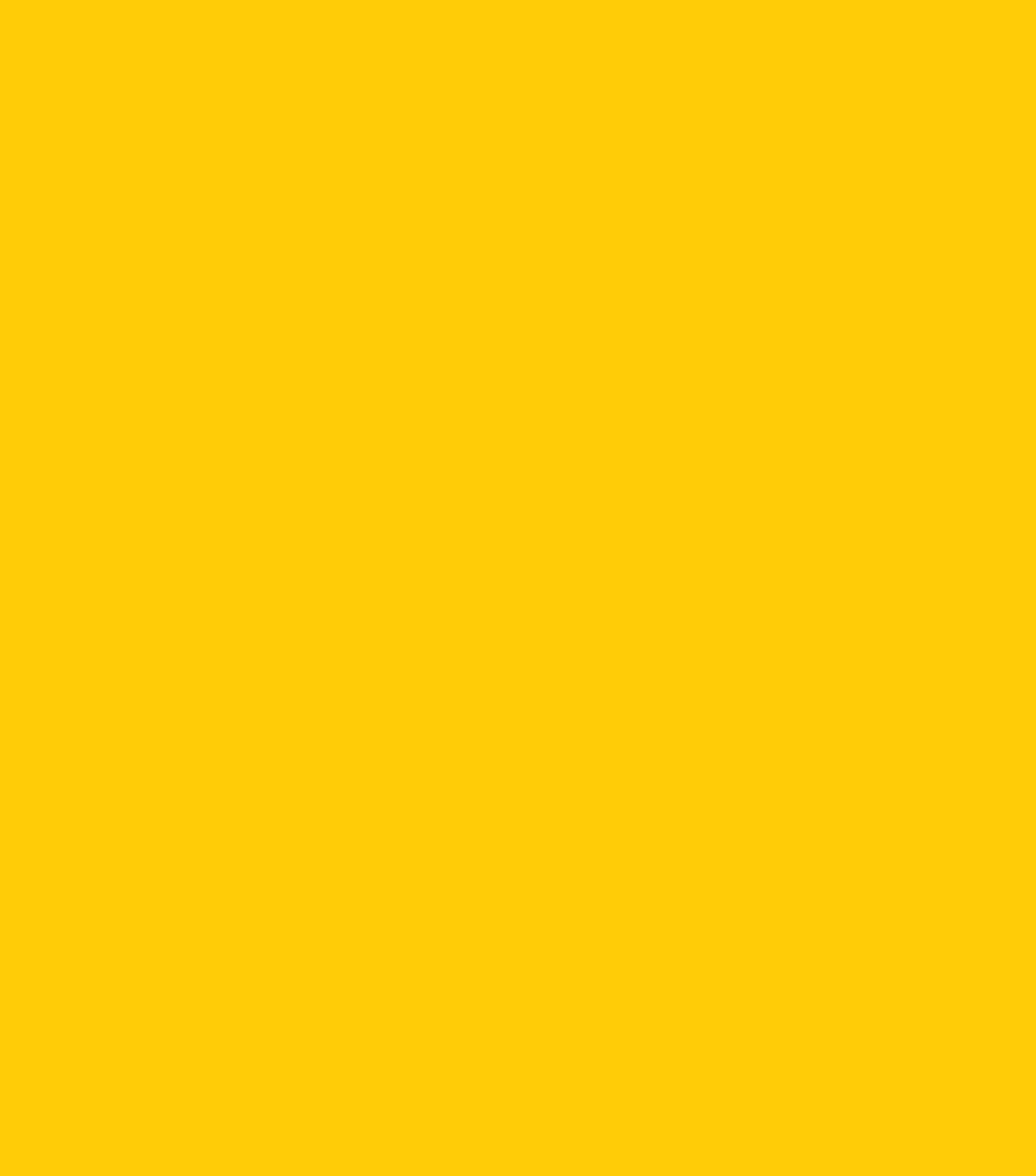

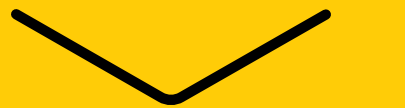

#### Анимация

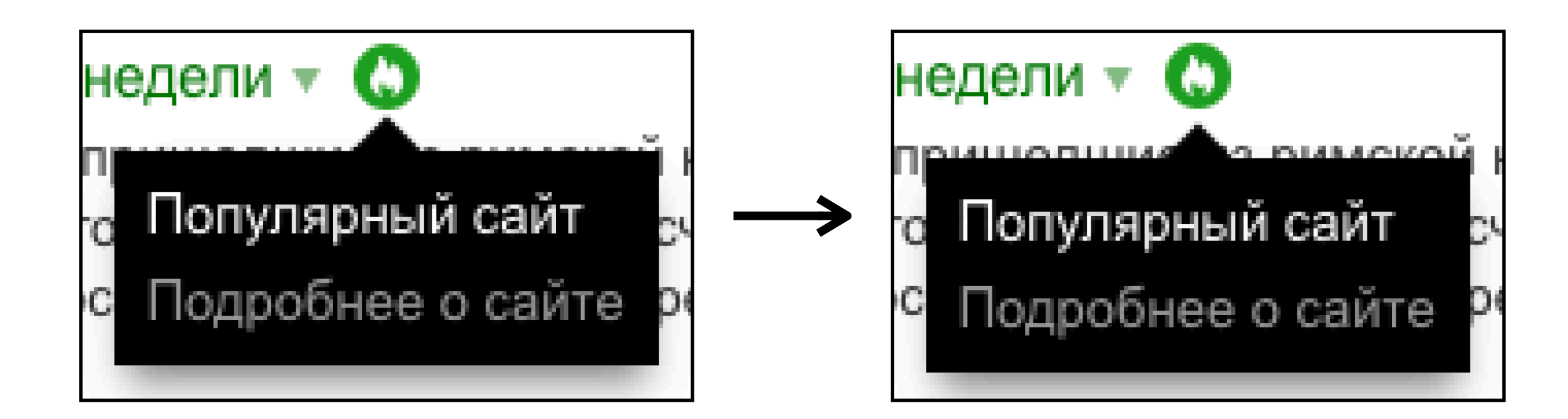

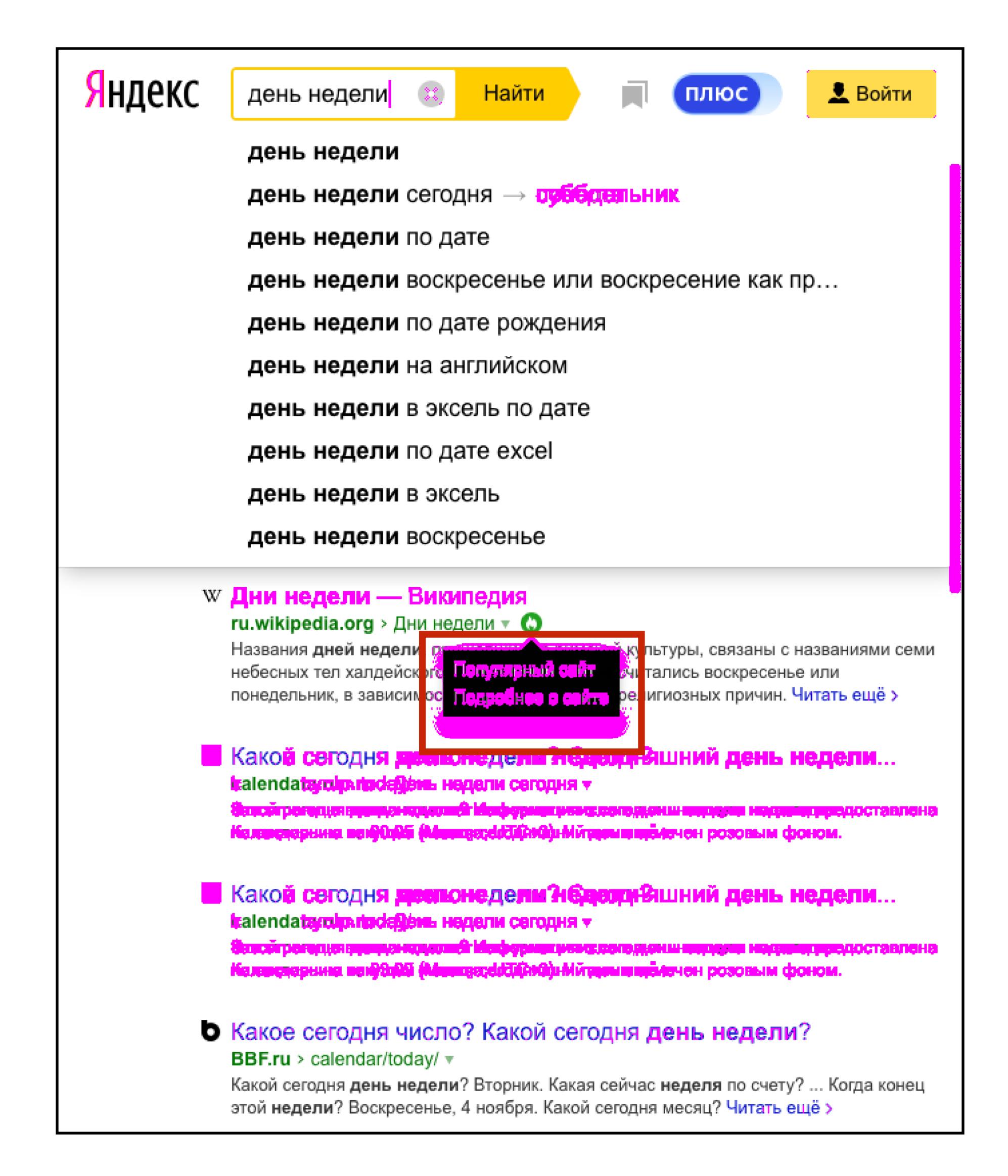

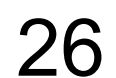

#### Анимация поворота устройства

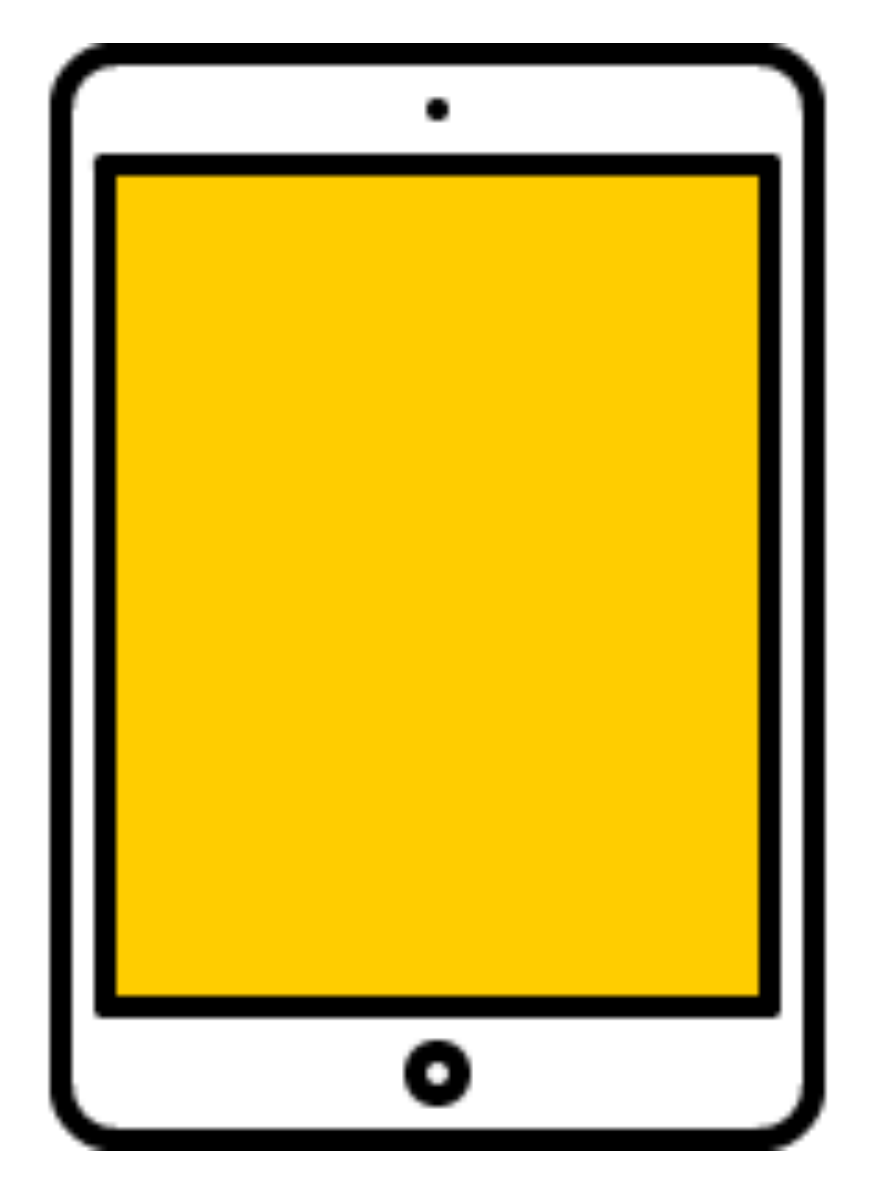

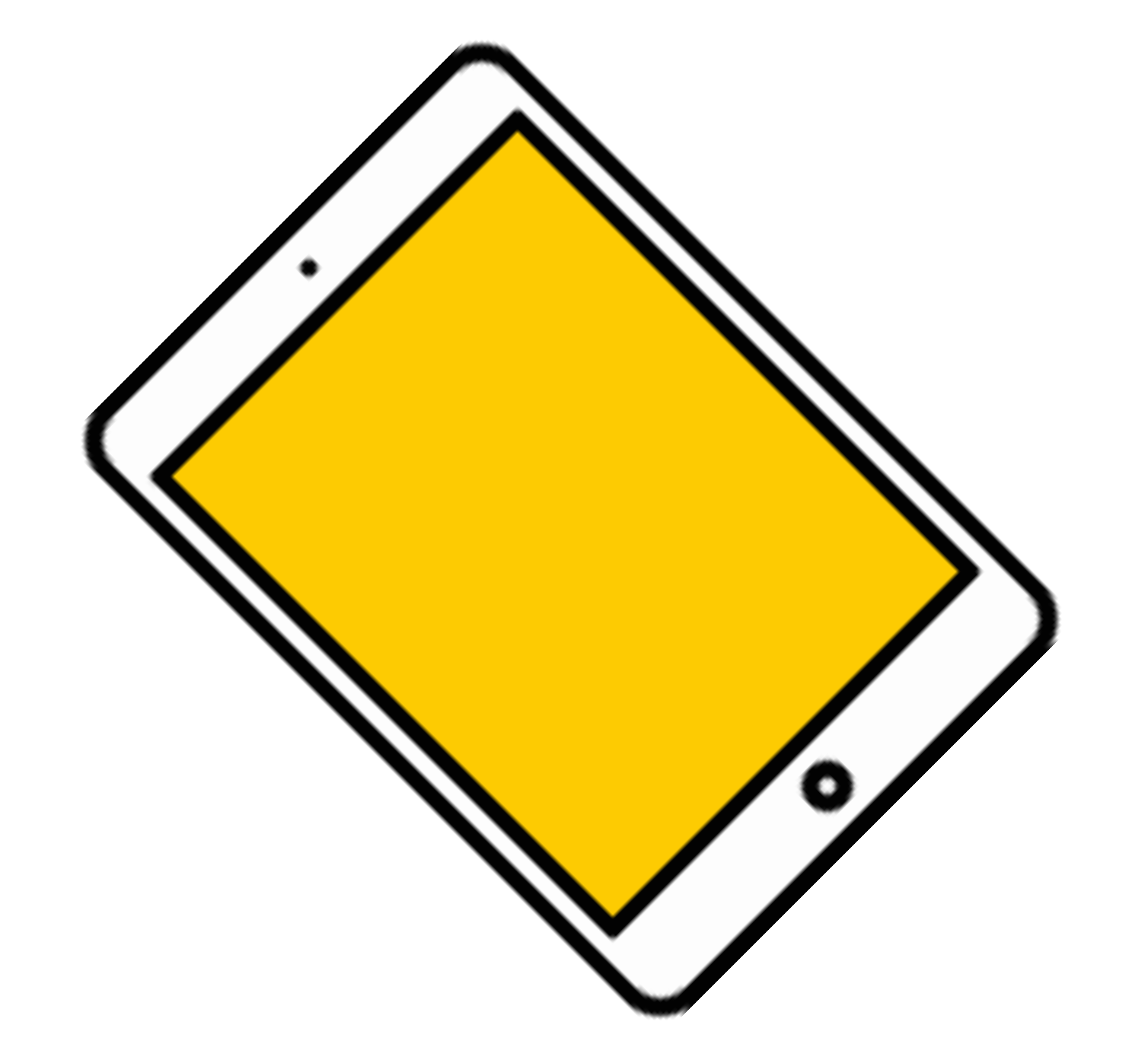

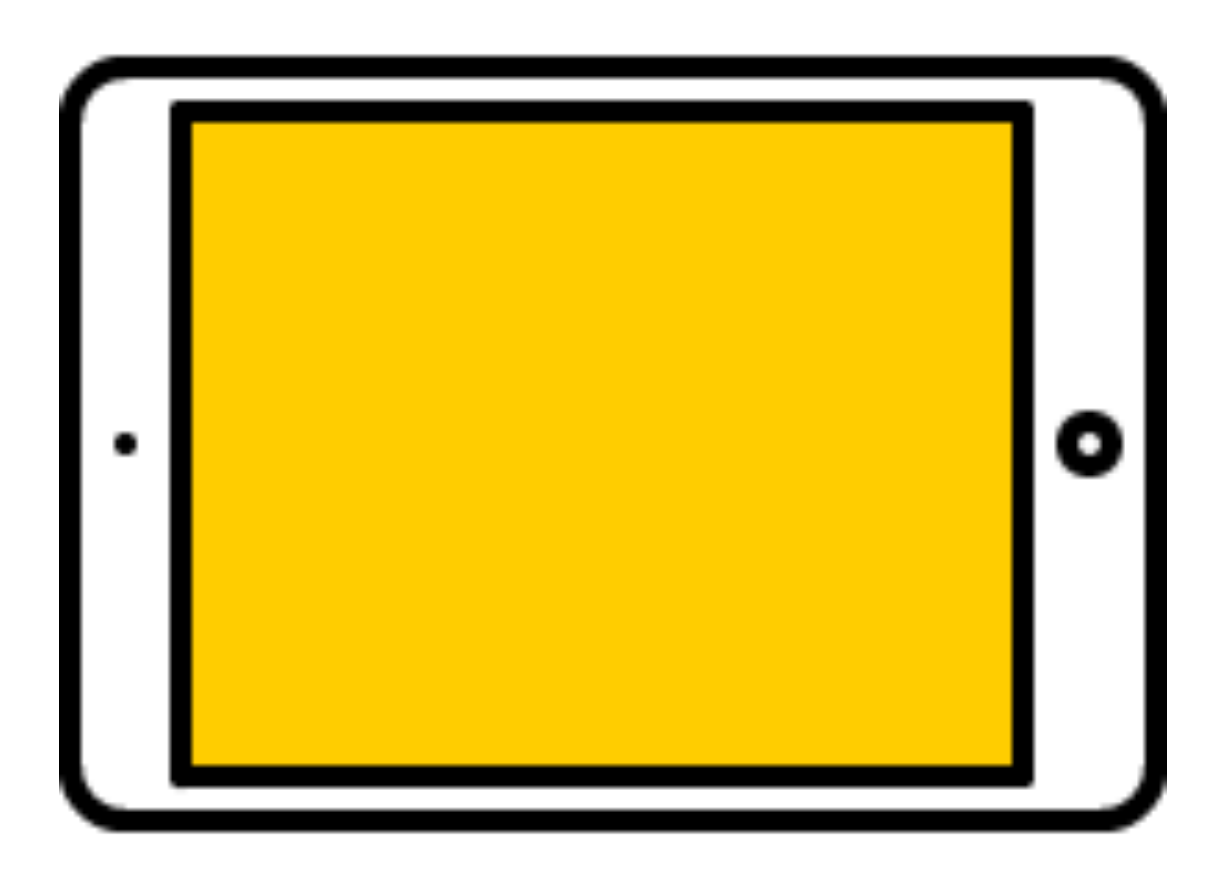

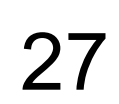

#### Анимация поворота устройства

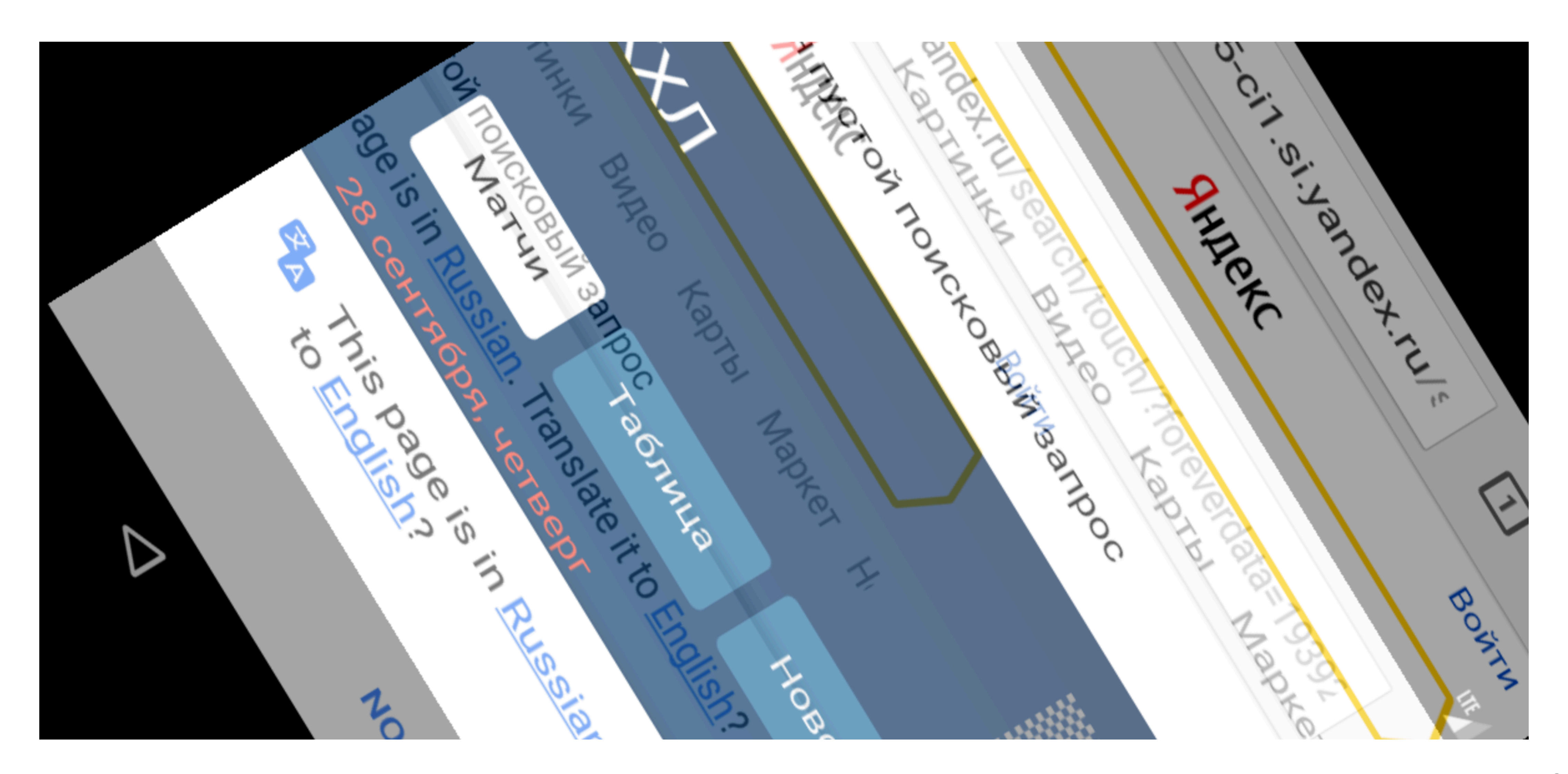

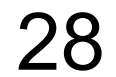

## hermione: screenshot delay

#### // .hermione.conf.js  $module$ .exports = { screenshotDelay: 600 // ms }

https://github.com/gemini-testing/hermione/#screenshotdelay

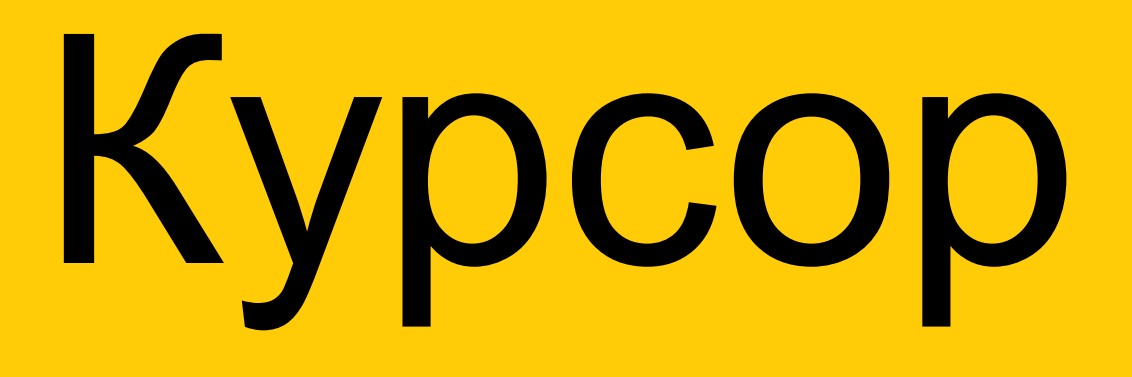

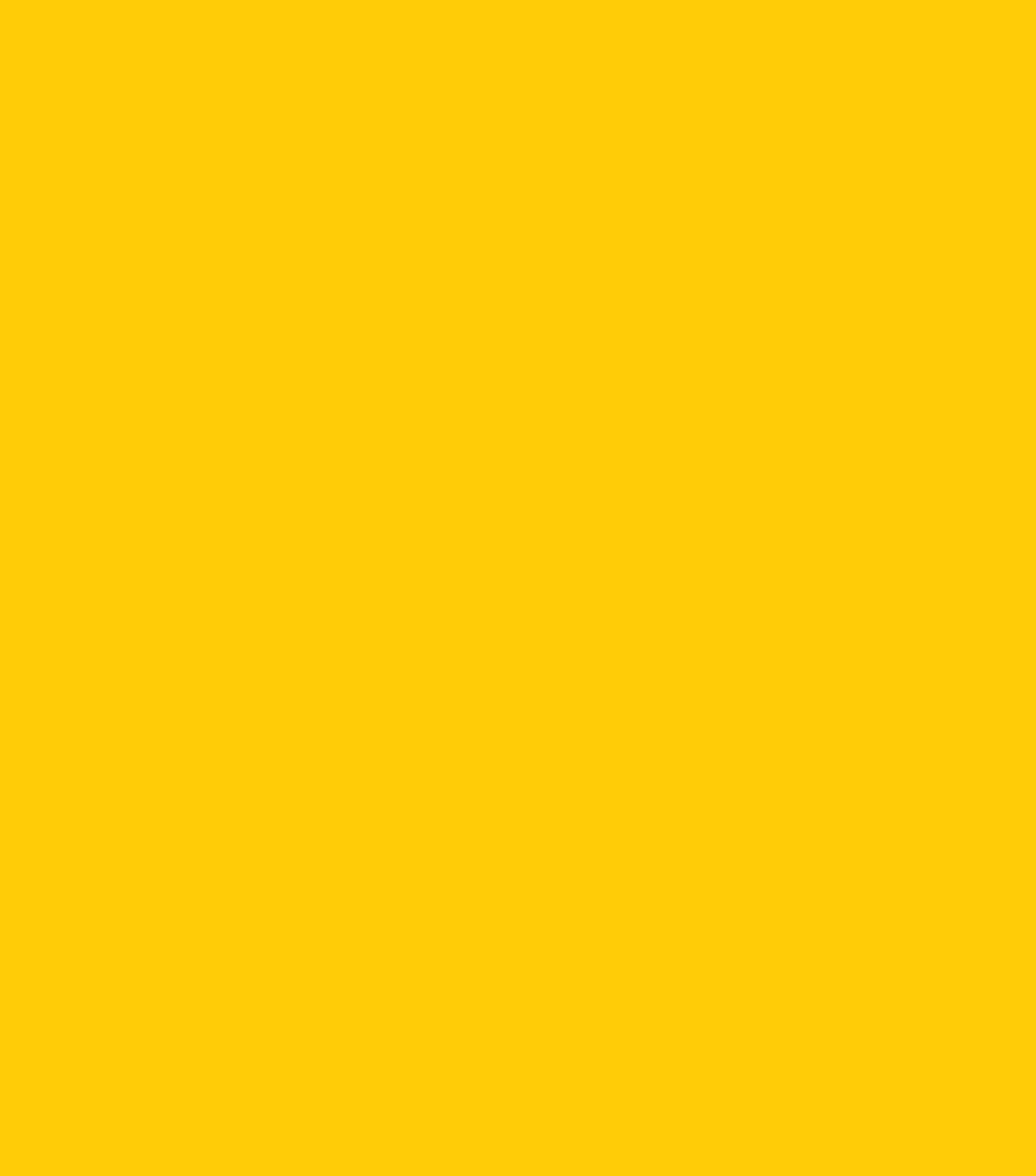

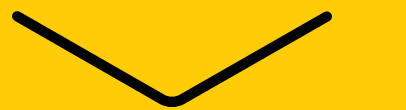

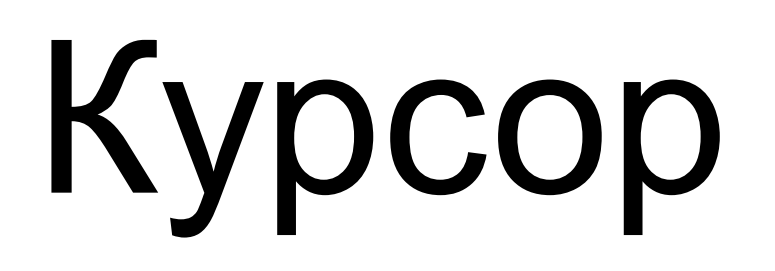

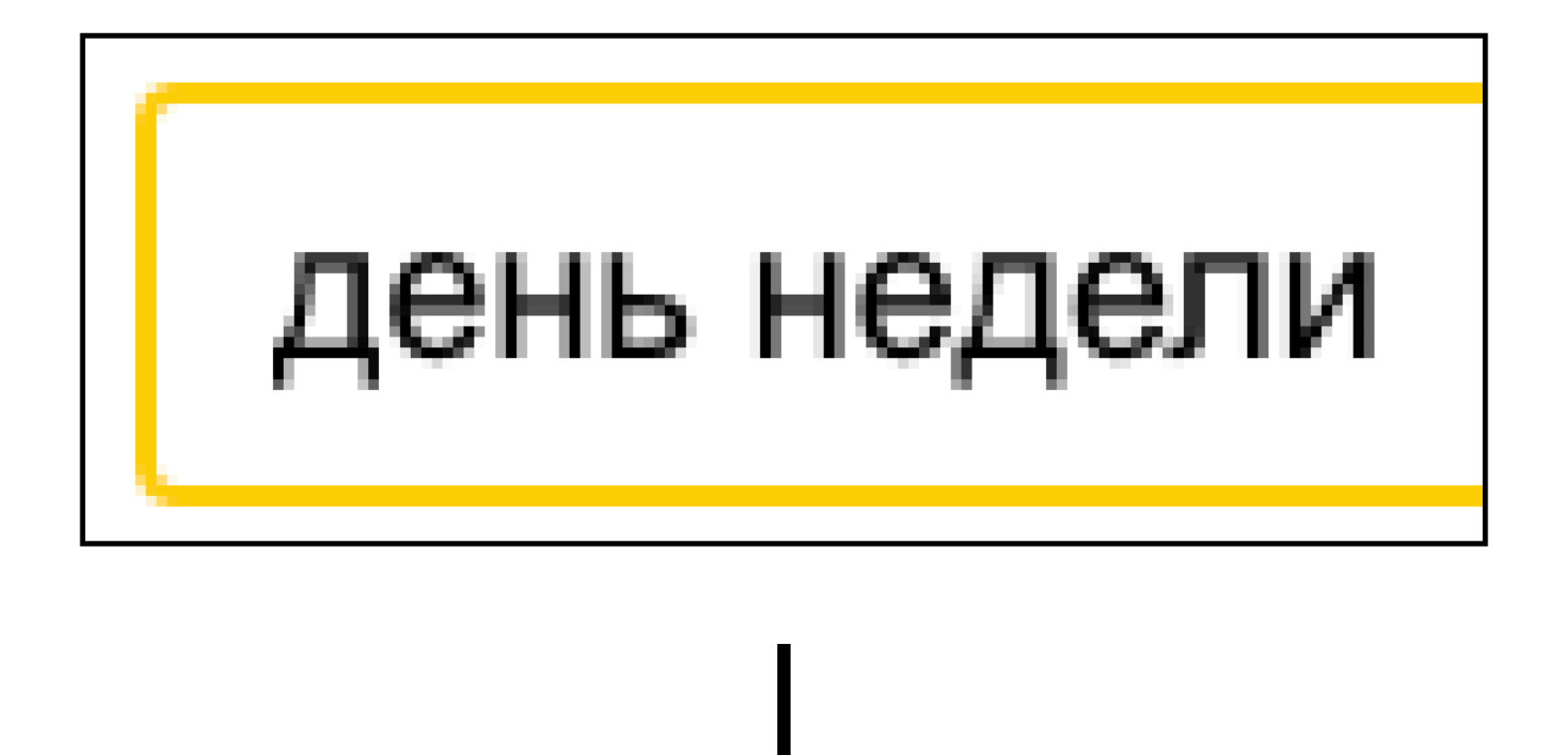

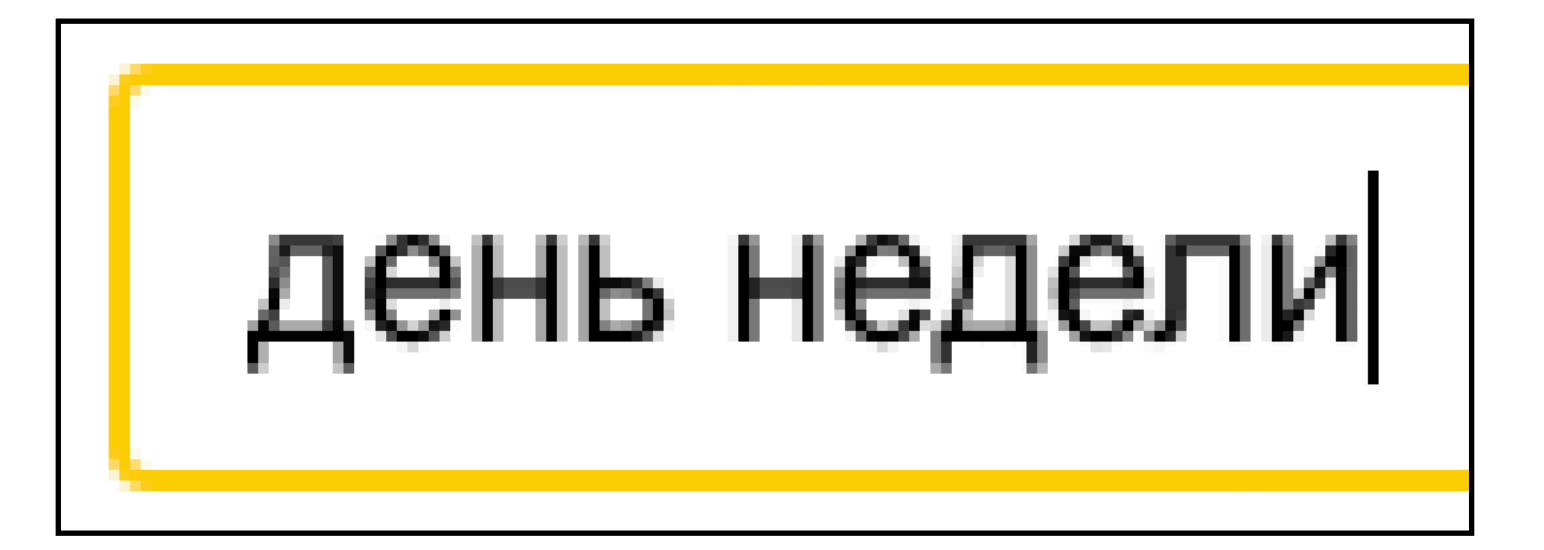

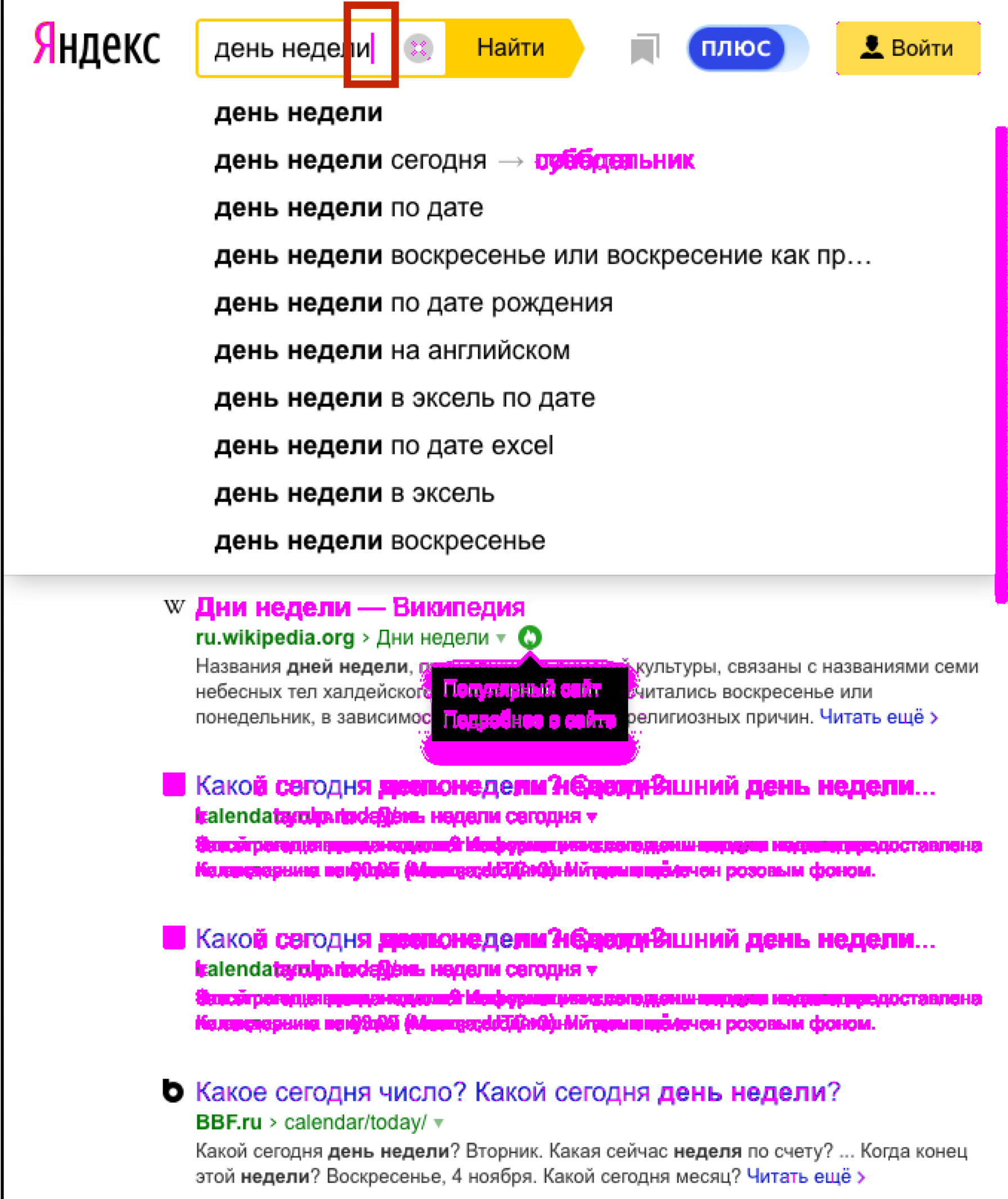

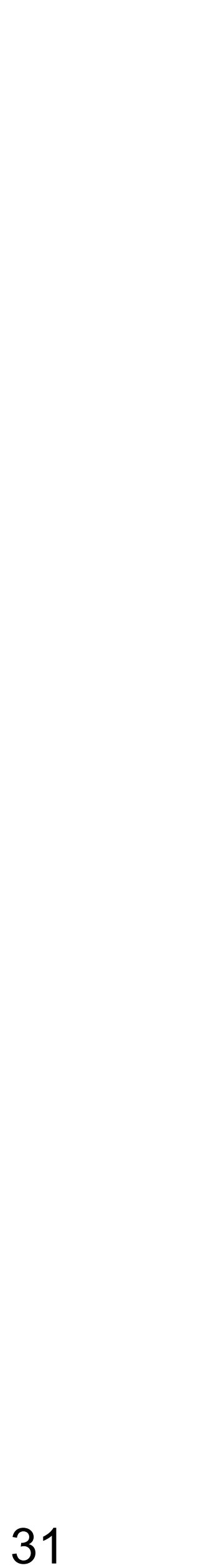

#### Ubuntu: cursor blinking

# ~/.gtkrc-2.0 gtk-cursor-blink=0

Полоса прокрутки

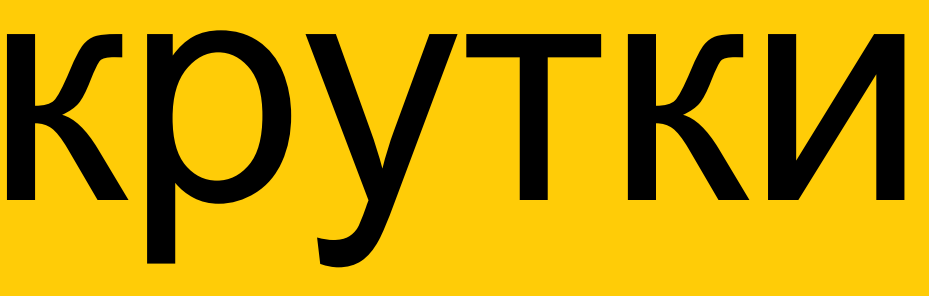

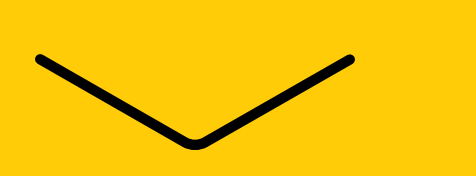

## Полоса прокрутки

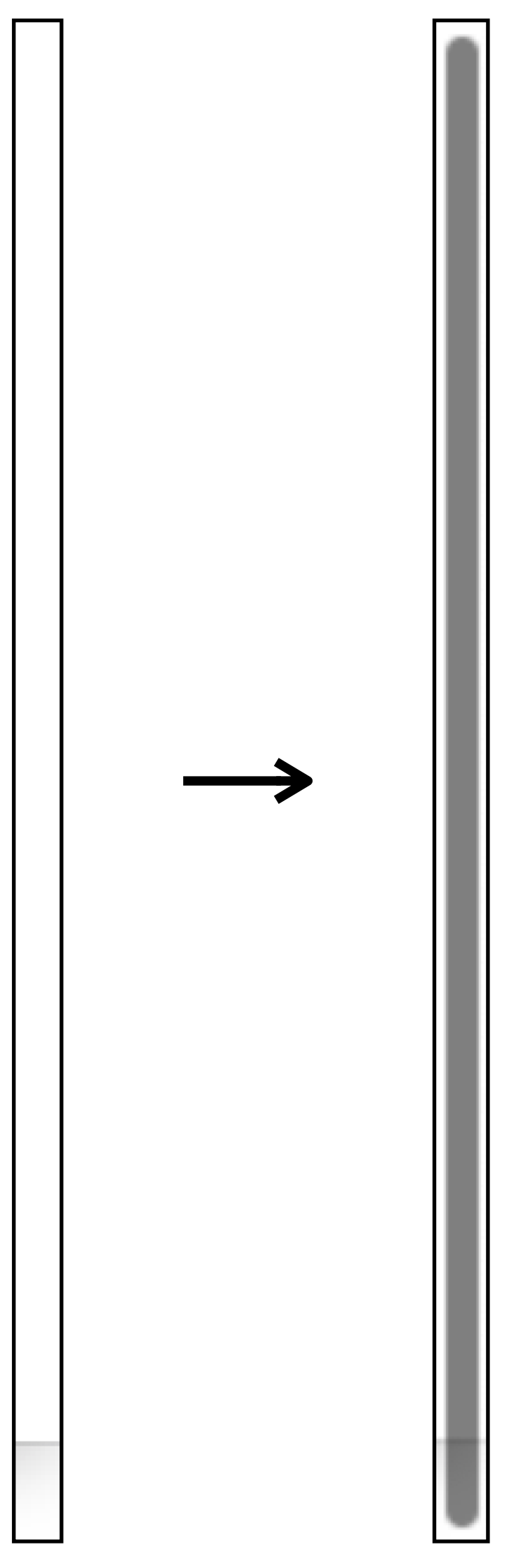

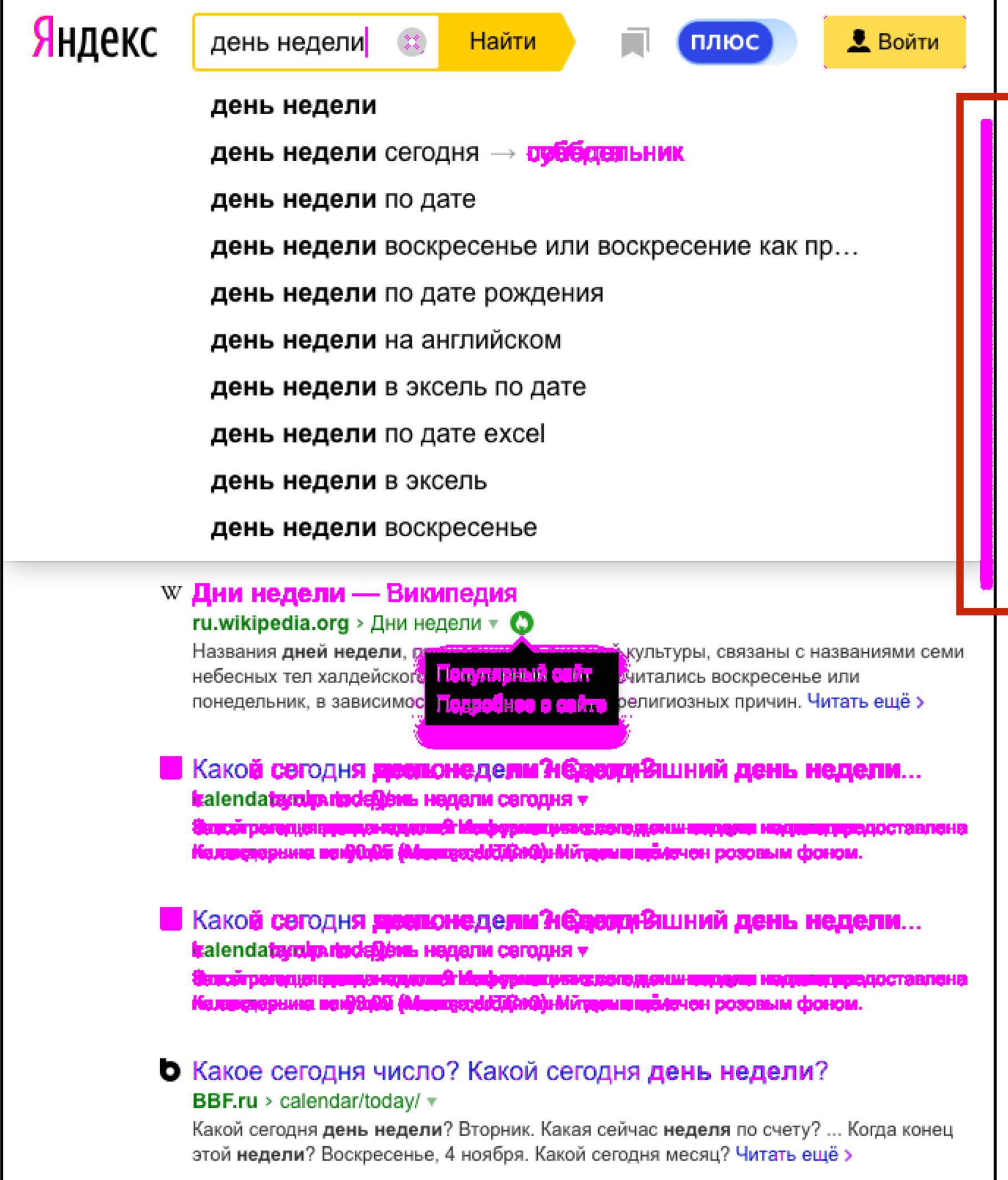

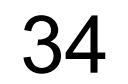

## hermione: hide scrollbars

```
// .hermione.conf.js
module.exports = {
     browsers: { 
        chrome: { 
            desiredCapabilities: { 
                browserName: 'chrome', 
                chromeOptions: { 
                    args: ['--hide-scrollbars'] 
 } 
 } 
         } 
    } 
}
```
https://peter.sh/experiments/chromium-command-line-switches/

Состояние

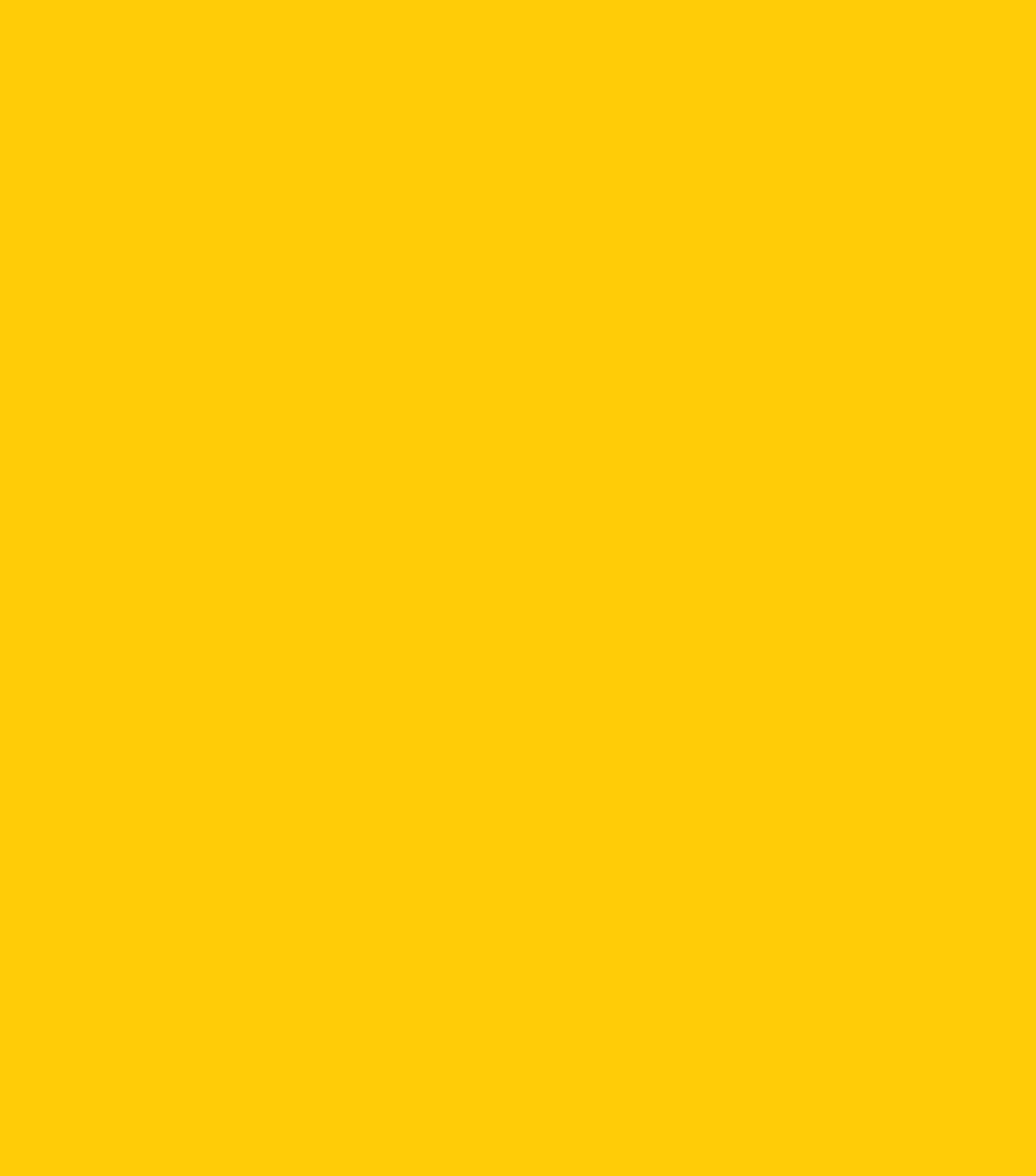

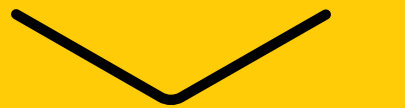
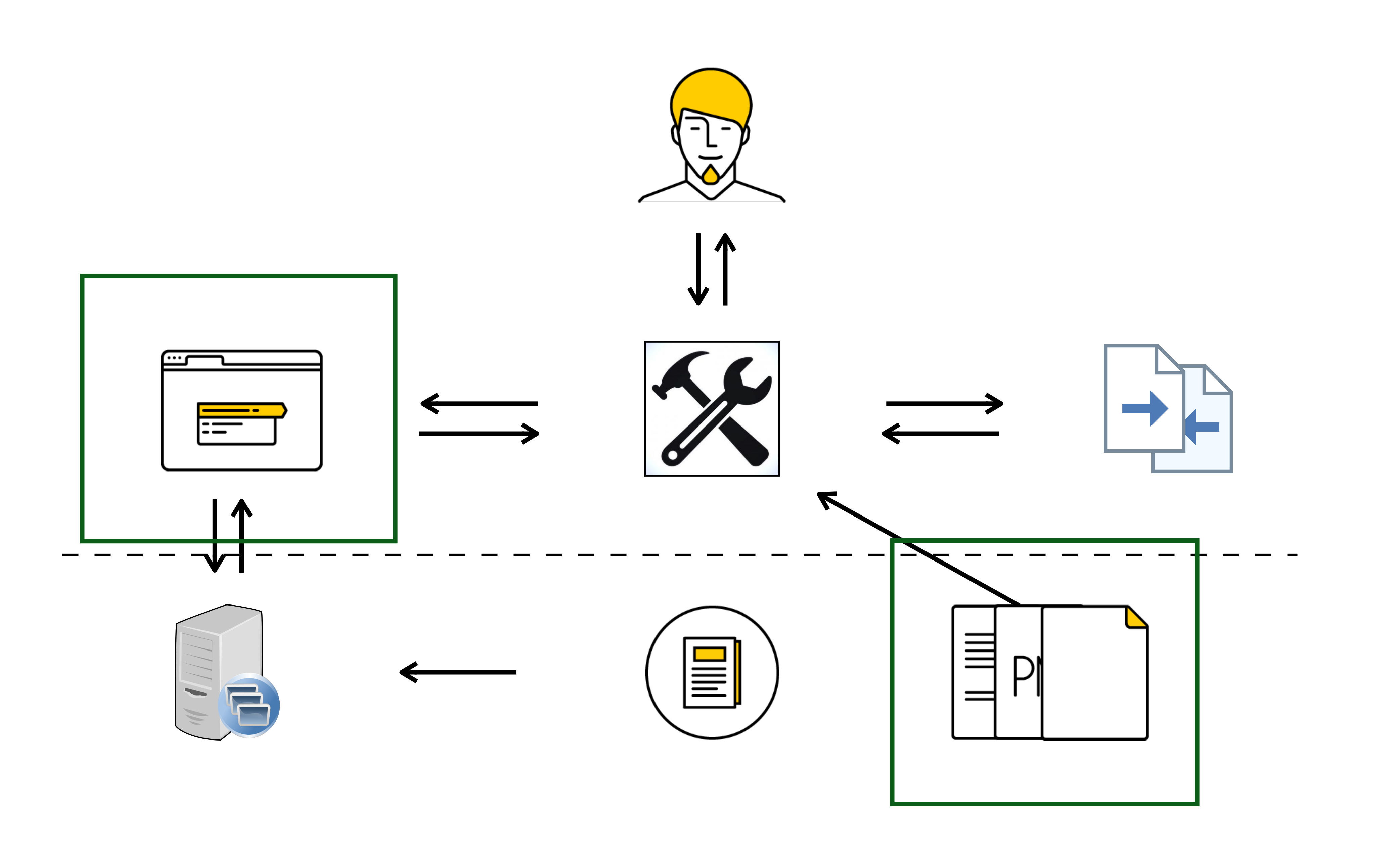

![](_page_36_Picture_2.jpeg)

#### Посещенная ссылка

![](_page_37_Figure_1.jpeg)

![](_page_37_Picture_2.jpeg)

![](_page_37_Picture_3.jpeg)

### hermione: tests per session

#### // .hermione.conf.js  $module$ . $exports =$  { testsPerSession: 1 }

<https://github.com/gemini-testing/hermione/#testspersession>

## Размер окна

![](_page_39_Figure_1.jpeg)

![](_page_39_Figure_2.jpeg)

![](_page_39_Picture_4.jpeg)

### hermione: window size

#### // .hermione.conf.js  $module$ .exports = { windowSize: '1280x1024' }

https://github.com/gemini-testing/hermione/#windowsize

## Ориентация устройства

![](_page_41_Picture_1.jpeg)

![](_page_41_Picture_3.jpeg)

![](_page_41_Picture_5.jpeg)

## hermione: orientation

#### // .hermione.conf.js  $module$ . $exports =$  { orientation: 'landscape' }

https://github.com/gemini-testing/hermione/#orientation

![](_page_43_Figure_0.jpeg)

![](_page_43_Figure_2.jpeg)

## Количество отличий

Яндекс

день недели<mark></mark>

день недели

день недели

день недели

день недели

день недели

день недели

день недели

день недели

день недели

день недели

![](_page_44_Picture_24.jpeg)

понедельник, в зави

**Какой сегодня Italendatarolphone** Каларскарына векий

**Какой сегодня** tralendatardiputed

О Какое сегодня число? Какой сегодня день недели? **BBF.ru** > calendar/today/ $\triangledown$ Какой сегодня день недели? Вторник. Какая сейчас неделя по счету? ... Когда конец этой недели? Воскресенье, 4 ноября. Какой сегодня месяц? Читать ещё >

![](_page_44_Picture_17.jpeg)

![](_page_44_Picture_88.jpeg)

![](_page_44_Picture_21.jpeg)

## Количество отличий

![](_page_45_Picture_1.jpeg)

![](_page_45_Picture_13.jpeg)

0

![](_page_45_Picture_52.jpeg)

#### В Какое сегодня число? Какой сегодня день недели? <u> на на селото на послово у се</u>

Какой сегодня **день недели**? Вторник. Какая сейчас **неделя по счету? ... Когда** конец этой недели? Воскресенье, 4 ноября. Какой сегодня месяц<sup>у</sup> Читать ещё >

232

![](_page_45_Picture_6.jpeg)

![](_page_45_Figure_9.jpeg)

![](_page_45_Picture_7.jpeg)

![](_page_45_Picture_10.jpeg)

![](_page_45_Picture_11.jpeg)

# Антиалиасинг

![](_page_46_Picture_1.jpeg)

 $\searrow$ 

#### Алиасинг

![](_page_47_Figure_1.jpeg)

#### Задача

![](_page_47_Figure_3.jpeg)

Решение в лоб

![](_page_47_Picture_6.jpeg)

### Антиалиасинг (сглаживание)

![](_page_48_Figure_1.jpeg)

![](_page_48_Picture_6.jpeg)

#### Простая растеризация Сглаживание

![](_page_48_Figure_3.jpeg)

## Проблема

![](_page_49_Picture_2.jpeg)

![](_page_49_Picture_4.jpeg)

## Компромисс

![](_page_50_Picture_1.jpeg)

![](_page_50_Picture_2.jpeg)

![](_page_50_Picture_3.jpeg)

![](_page_50_Picture_5.jpeg)

51

Цветовое отличие

 $\diagdown$ 

## Разные изображения?

![](_page_52_Picture_1.jpeg)

![](_page_52_Picture_2.jpeg)

![](_page_52_Picture_4.jpeg)

## Разные изображения

![](_page_53_Picture_1.jpeg)

![](_page_53_Picture_5.jpeg)

#### #FFCC00 #FFCA00

## RGB

![](_page_54_Picture_4.jpeg)

![](_page_54_Picture_1.jpeg)

### Восприятие цвета глазом

![](_page_55_Picture_1.jpeg)

![](_page_55_Picture_3.jpeg)

![](_page_56_Picture_0.jpeg)

![](_page_56_Picture_5.jpeg)

Международная комиссия по освещению CIE «E»: нем. Empfindung — рус. Ощущение.

![](_page_56_Picture_4.jpeg)

![](_page_57_Picture_0.jpeg)

![](_page_57_Picture_1.jpeg)

$$
\Delta E_{ab}^* = \sqrt{(L_2^* - L_1^*)^2 + (a_2^* - a_1^*)^2 + (b_2^* - b_1^*)^2}
$$

![](_page_57_Picture_4.jpeg)

![](_page_58_Picture_0.jpeg)

![](_page_58_Picture_1.jpeg)

 $\left(\frac{L_2^* - L_1^*}{K_L}\right)$  $\Delta E_{94}^* =$ 

$$
^{2} + \left(\frac{C_{2}^{*} - C_{1}^{*}}{1 + K_{1}C_{1}^{*}}\right)^{2} + \left(\frac{h_{2} - h_{1}}{1 + K_{2}C_{1}^{*}}\right)^{2}
$$

![](_page_58_Picture_5.jpeg)

## CIEDE2000

$$
\Delta E_{00}^{*} = \sqrt{\left(\frac{\Delta L'}{S_L}\right)^2 + \left(\frac{\Delta C'}{S_C}\right)^2 + \left(\frac{\Delta H'}{S_H}\right)^2 + R_T \frac{\Delta C'}{S_C} \frac{\Delta H'}{S_H}}
$$
\n
$$
\bar{L} = \frac{L_1^* + L_2^*}{2} \quad \bar{C} = \frac{C_1^* + C_2^*}{2}
$$
\n
$$
a_1' = a_1 + \frac{a_1}{2} \left(1 - \frac{1}{2}\sqrt{\frac{\bar{C}'}{\bar{C}' + 25'}}\right) \quad a_2' = a_2 + \frac{a_2}{2} \left(1 - \frac{1}{2}\sqrt{\frac{\bar{C}'}{\bar{C}' + 25'}}\right) \quad b_1' = b_1 + \frac{b_1}{2} \left(1 - \frac{1}{2}\sqrt{\frac{\bar{C}'}{\bar{C}' + 25'}}\right) \quad b_2' = b_2 + \frac{b_2}{2} \left(1 - \frac{1}{2}\sqrt{\frac{\bar{C}'}{\bar{C}' + 25'}}\right)
$$
\n
$$
\bar{C}' = \frac{C_1' + C_2'}{2} \quad \Delta C' = C_1' - C_2' \quad C_1' = \sqrt{a_1^2 + b_1^2} \quad C_2' = \sqrt{a_2^2 + b_2^2}
$$
\n
$$
h_1' = \operatorname{arctg}(b_1/a_1') \quad \text{mod } 2\pi, \quad h_2' = \operatorname{arctg}(b_2/a_2') \quad \text{mod } 2\pi
$$

$$
\Delta h' = \begin{cases} h'_2 - h'_1 & |h'_1 - h'_2| \leq \pi \\ h'_2 - h'_1 + 2\pi & |h'_1 - h'_2| > \pi, h'_2 \leq h'_1 \\ h'_2 - h'_1 - 2\pi & |h'_1 - h'_2| > \pi, h'_2 > h'_1 \end{cases} \quad \Delta H' = 2\sqrt{C'_1C'_2} \sin(\Delta h'/2), \quad \bar{H}' = \begin{cases} (h'_1 + h'_2 + 2\pi)/2 & |h'_1 - h'_2| > \pi \\ (h'_1 + h'_2)/2 & |h'_1 - h'_2| \leq \pi \end{cases}
$$

$$
T=1-0,17 \cos(\bar{H}'-\pi/6))+0,24 \cos(2\bar{H}')+0,32 \cos(3\bar{H}'+\pi/30)-0,20 \cos(4\bar{H}'-7\pi/20)\\ S_L=1+\frac{0,015 (\bar{L}-50)^2}{\sqrt{20+(\bar{L}-50)^2}}\ \ \, S_C=1+0,045 \bar{C}'\ \ \, S_H=1+0,15 \bar{C}' T\ \ \, R_T=-2\sqrt{\frac{\bar{C}'^7}{\bar{C}'^7+25^7}} \sin\Biggl[\frac{\pi}{6} \exp\Biggl(-\Biggl[\frac{\bar{H}'-55\pi/36}{5\pi/36}\Biggr]^2\Biggr)\Biggr]
$$

![](_page_59_Picture_7.jpeg)

#### Видимое различие

![](_page_60_Picture_1.jpeg)

 $> 2.3$   $> 0$ 

![](_page_60_Picture_3.jpeg)

![](_page_60_Picture_6.jpeg)

### Разные изображения

![](_page_61_Picture_1.jpeg)

![](_page_61_Picture_6.jpeg)

#### #FFCC00 #FFCA00

![](_page_61_Picture_3.jpeg)

### hermione: tolerance

#### // .hermione.conf.js  $module$ .exports = { tolerance: 2.3 }

https://github.com/gemini-testing/hermione/#tolerance

![](_page_63_Picture_0.jpeg)

![](_page_63_Picture_5.jpeg)

![](_page_63_Picture_1.jpeg)

![](_page_63_Picture_2.jpeg)

![](_page_63_Picture_3.jpeg)

### Разные изображения

![](_page_64_Picture_1.jpeg)

![](_page_64_Picture_6.jpeg)

#### #FFCC00 #FFD731

![](_page_64_Picture_3.jpeg)

# Antialiasing detecting

 $\sqrt{2}$ 

## **Antialiasing detector**

![](_page_66_Picture_1.jpeg)

#### Anti-aliased Pixel and Intensity Slope Detector, V. Vyšniauskas looks-same, pixelmatch

![](_page_66_Picture_4.jpeg)

![](_page_66_Picture_5.jpeg)

### Шаг 1: яркость

![](_page_67_Picture_1.jpeg)

#### $Y = 0.2126 * R + 0.7152 * G + 0.0722 * B$

![](_page_67_Picture_11.jpeg)

![](_page_67_Picture_5.jpeg)

![](_page_68_Picture_64.jpeg)

## Шаг 2: определение склона яркости

![](_page_68_Picture_4.jpeg)

![](_page_68_Picture_65.jpeg)

#### Шаг 3: валидация

![](_page_69_Figure_1.jpeg)

![](_page_69_Picture_3.jpeg)

### Не универсален

![](_page_70_Picture_3.jpeg)

![](_page_70_Figure_1.jpeg)

Сглаживание шрифтов

 $\overline{\phantom{a}}$
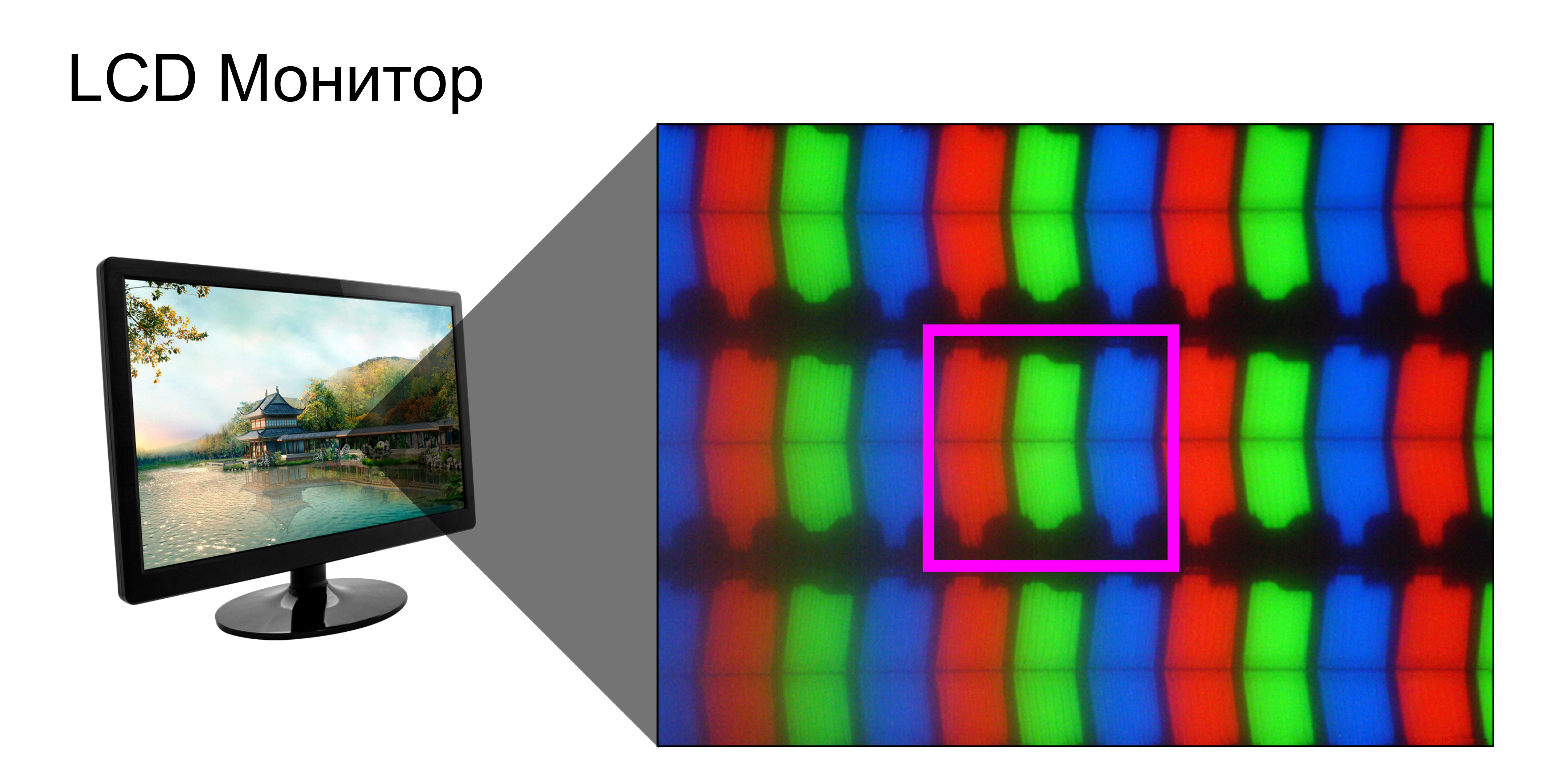

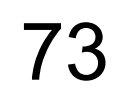

# Subpixel rendering

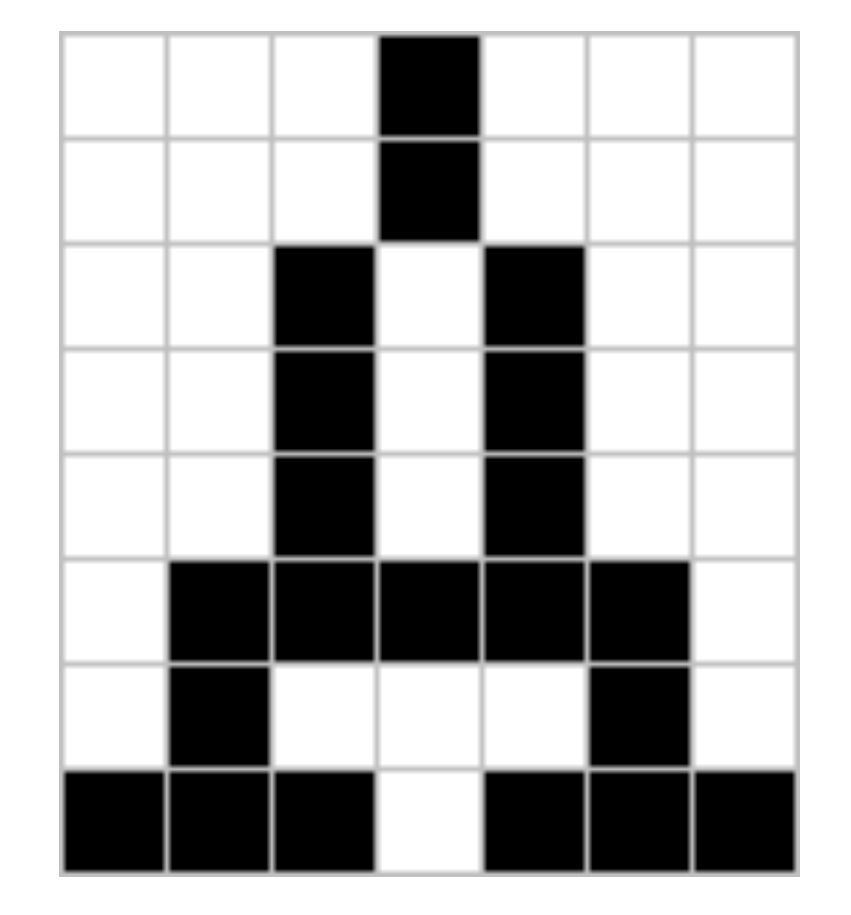

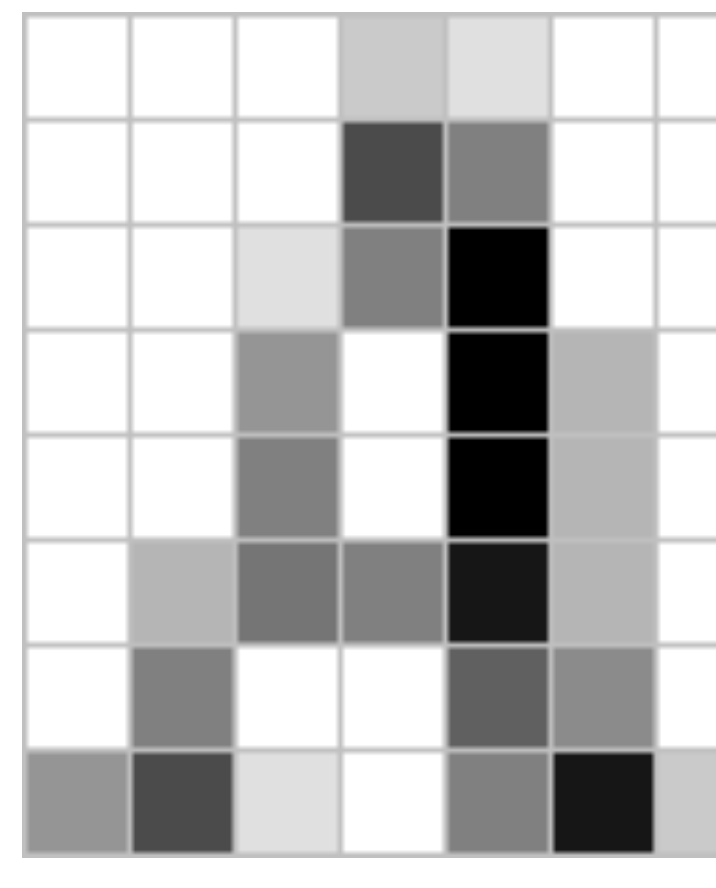

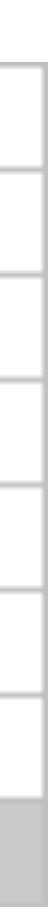

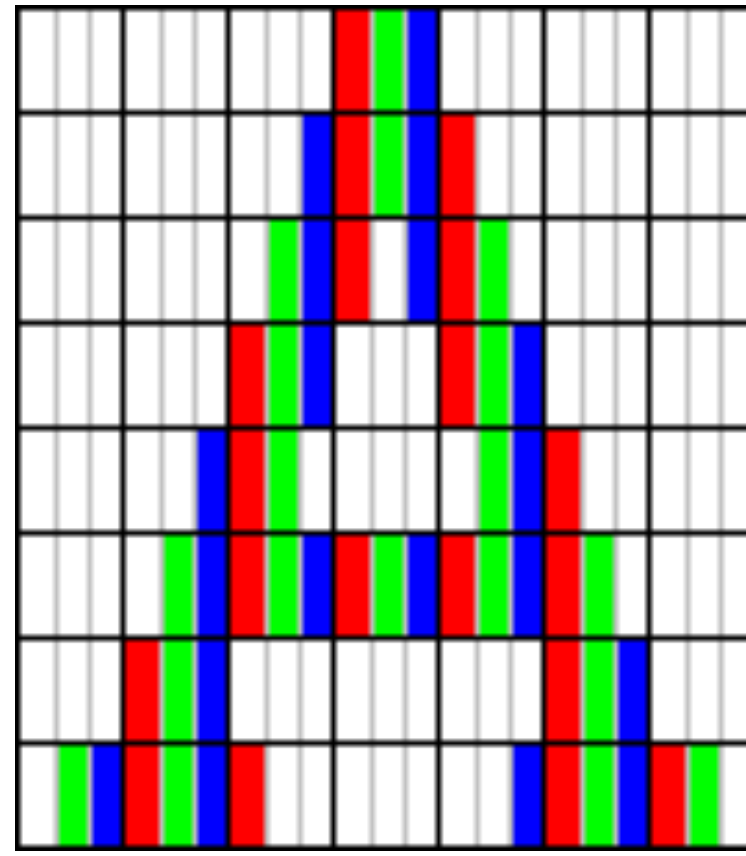

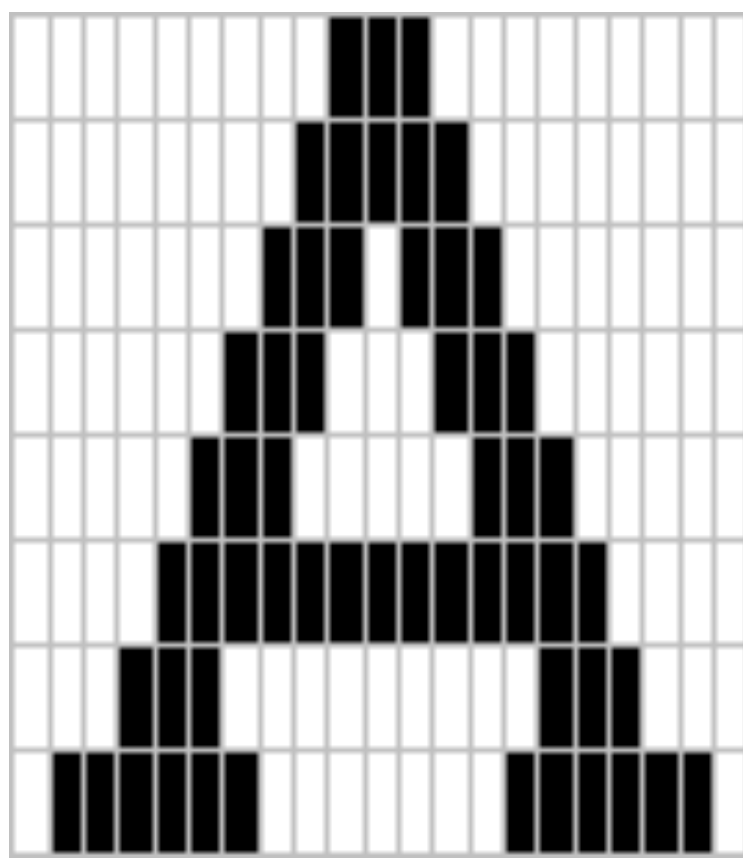

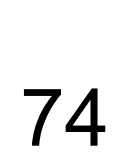

### Grayscale vs subpixel

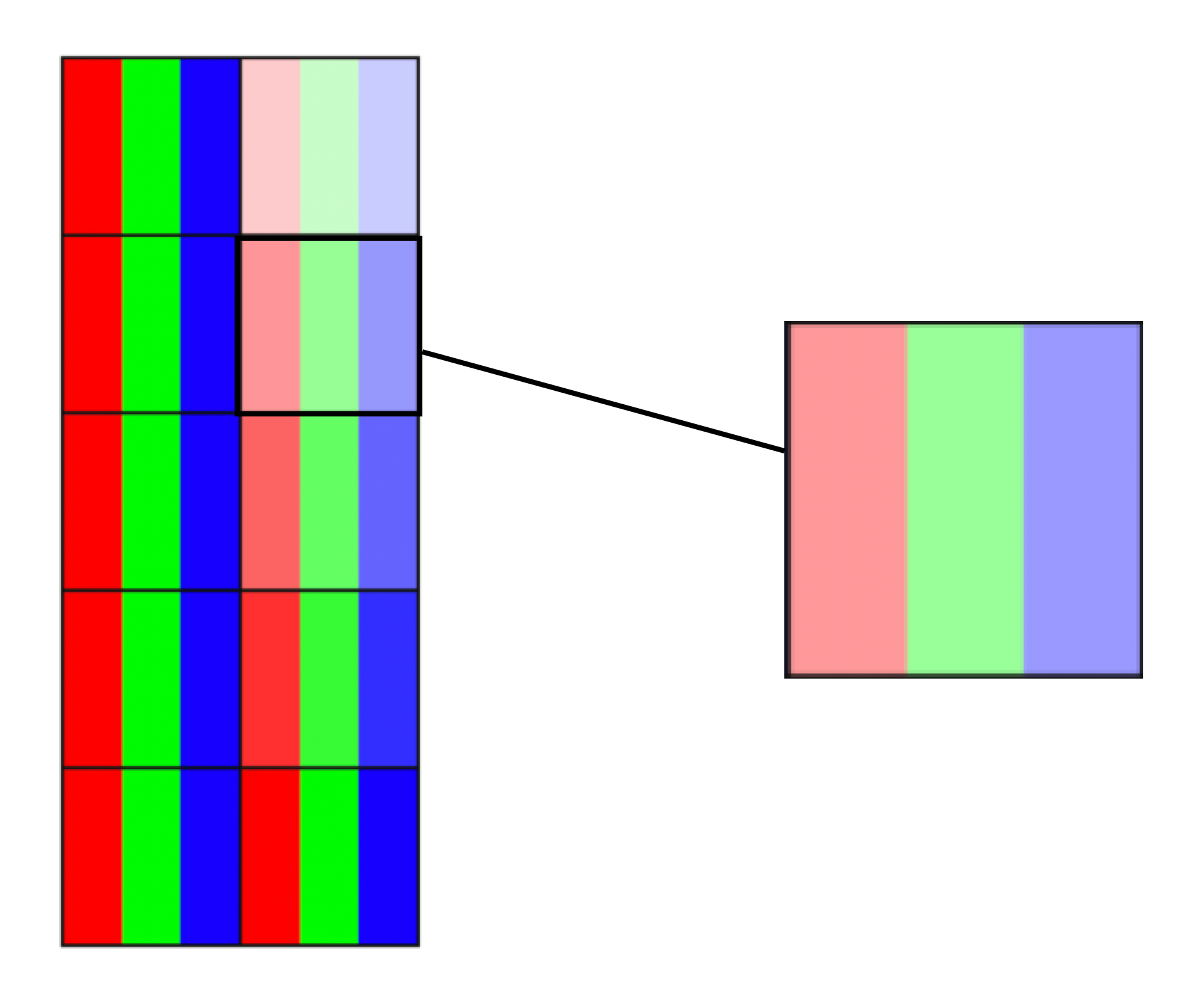

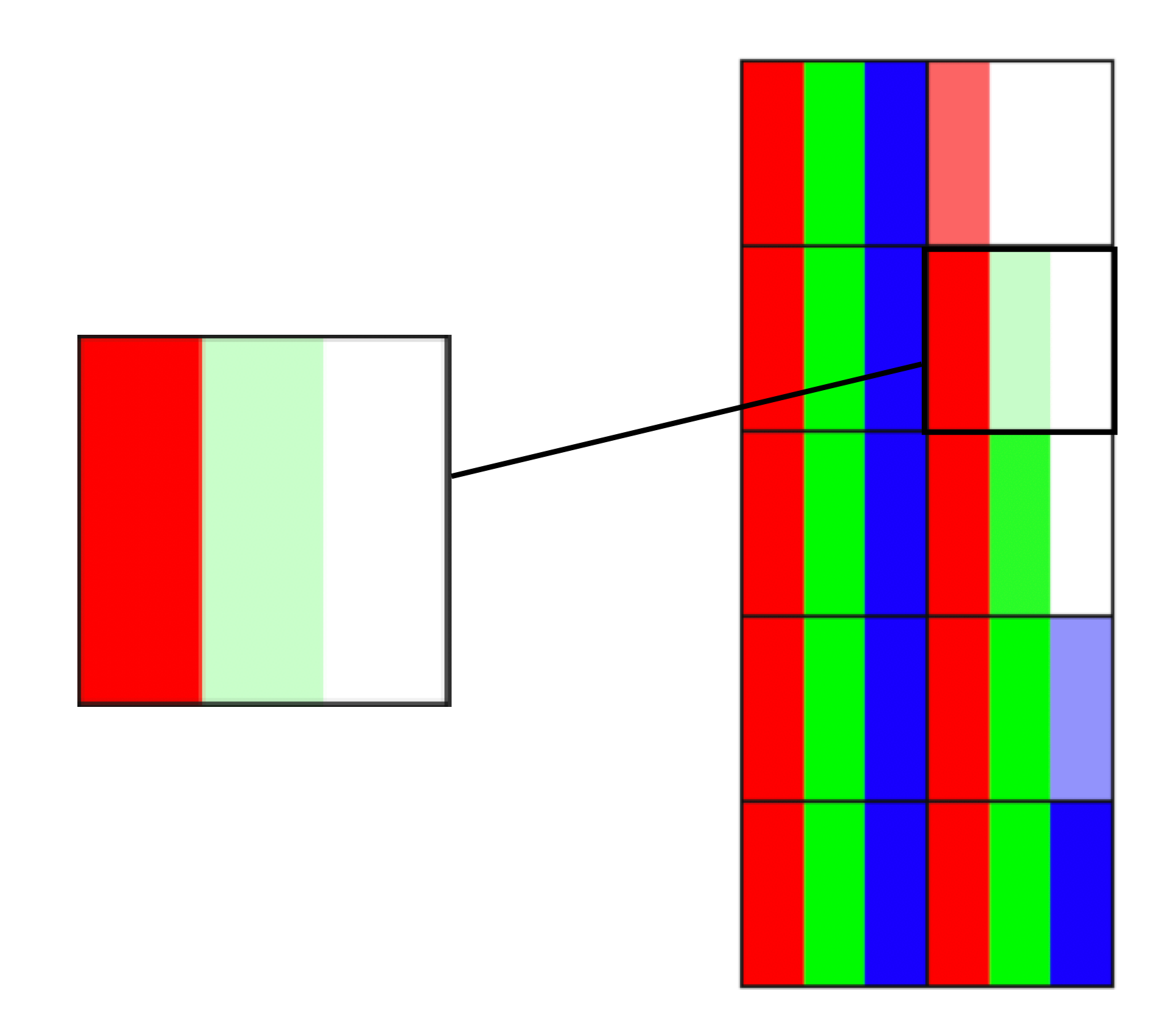

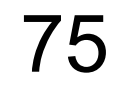

#### Решение

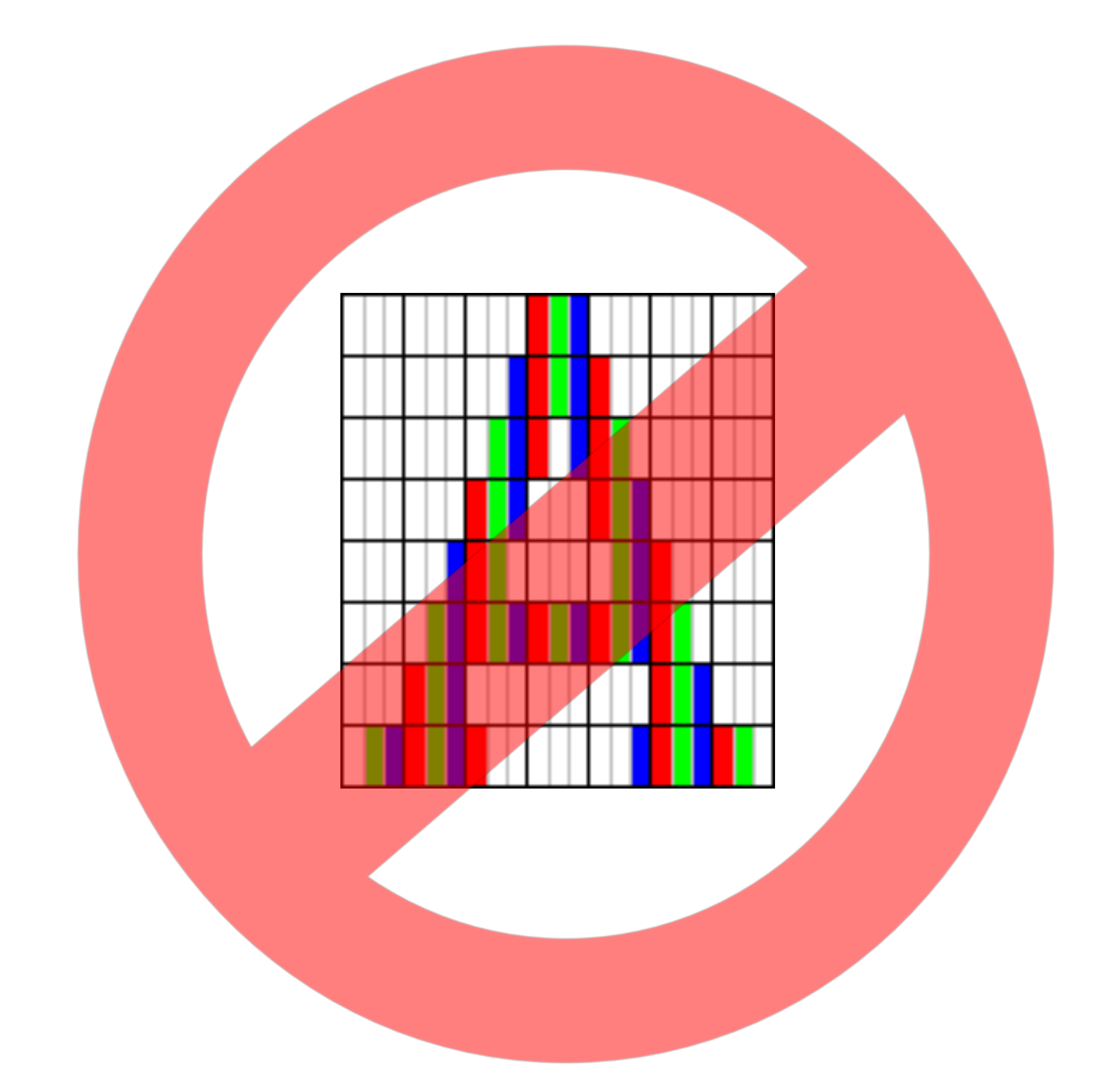

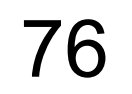

## Resemble.js

#### diff.ignoreLess(); // { // misMatchPercentage : 100, // diffBounds: {top: 10, left: 10, right: 20, bottom: 20}, // }

diff.ignoreAntialiasing();

https://github.com/HuddleEng/Resemble.js#reference-to-academic-papers

# Resemble: ignore antialiasing

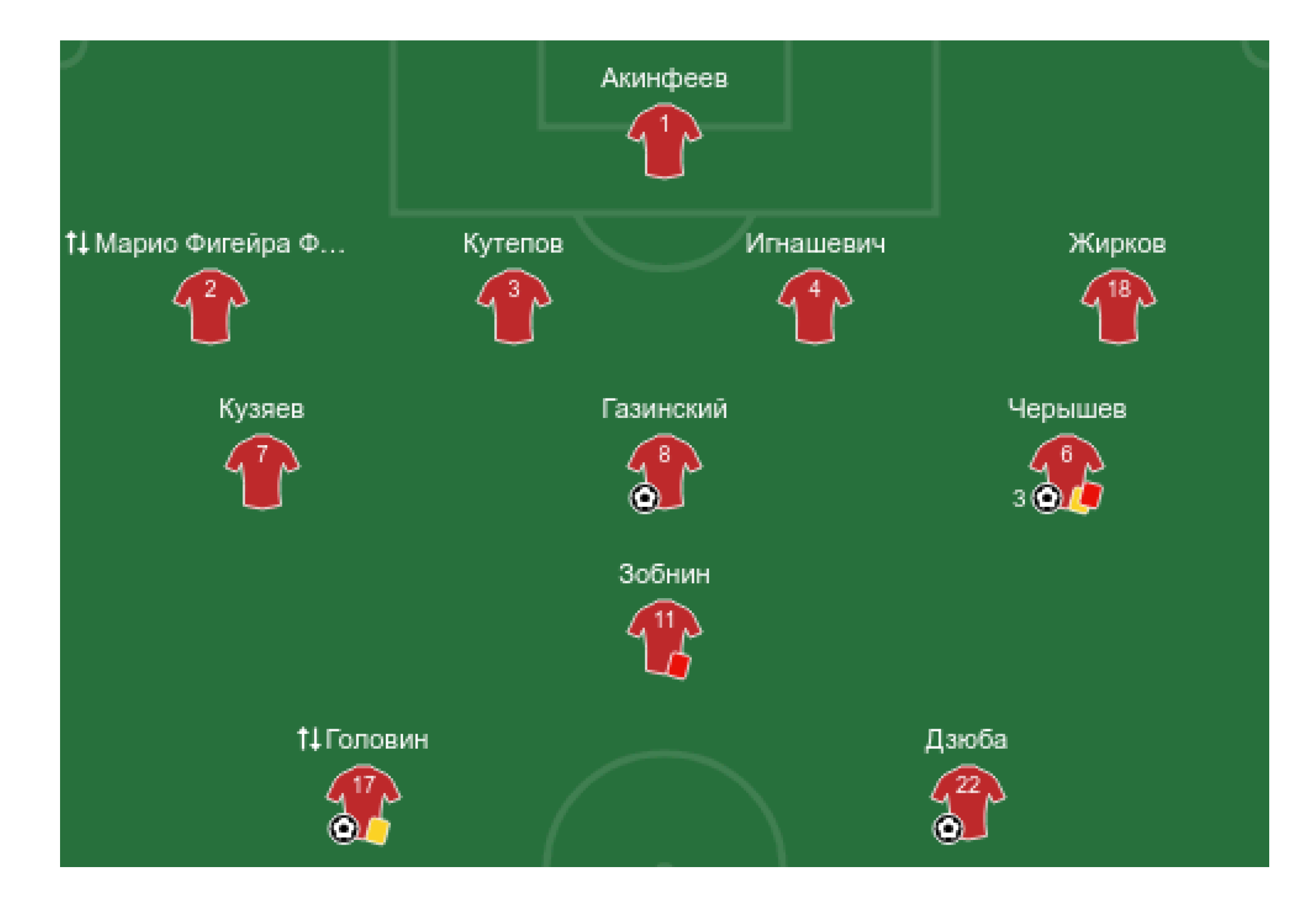

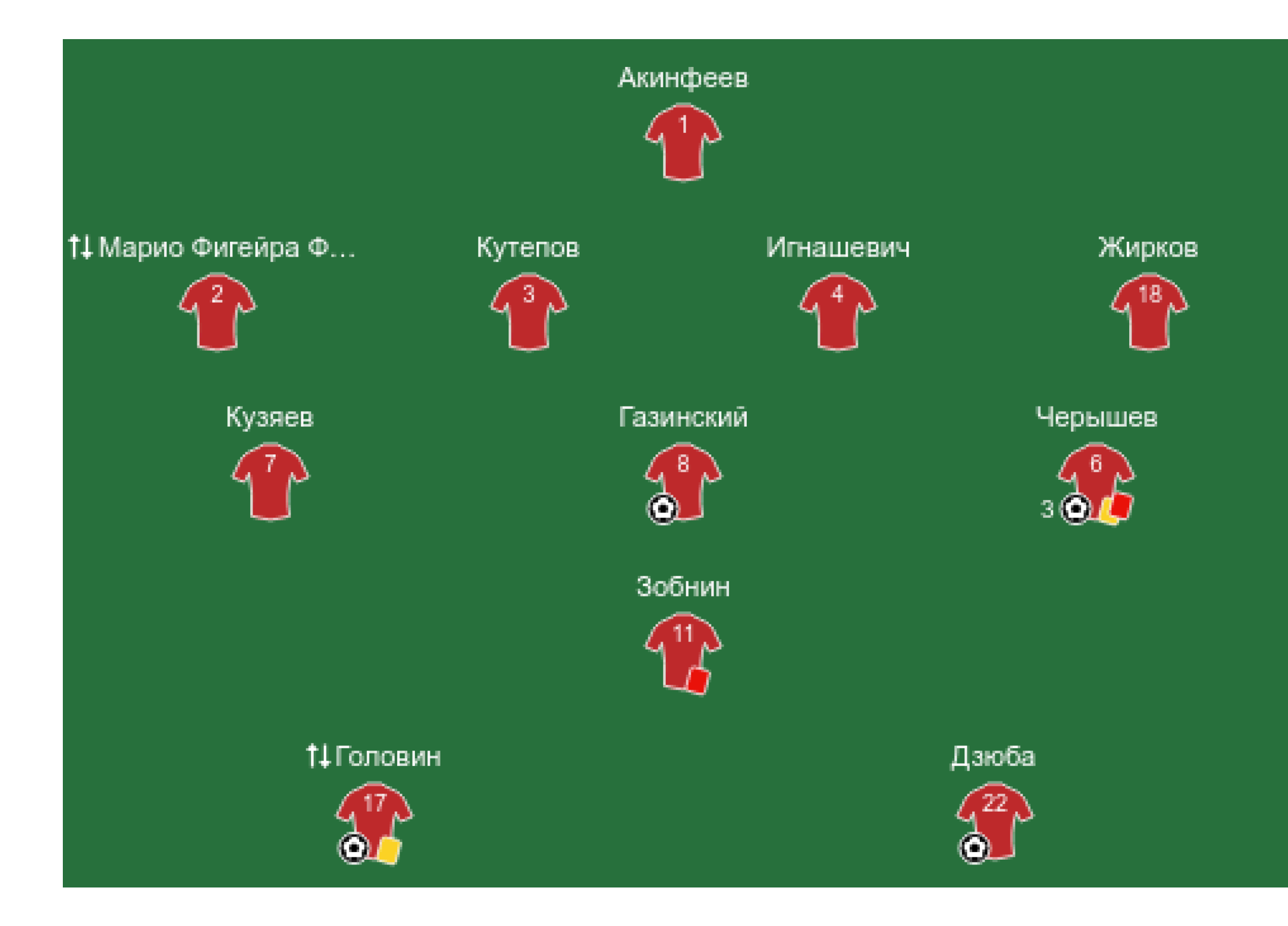

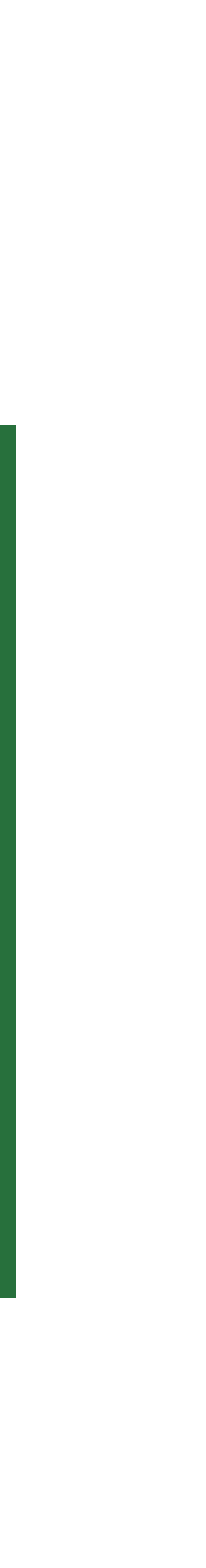

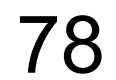

# Resemble: ignore antialiasing

Фуксия выращивание и уход в домашних условиях... chvetochki.ru > fuksiya/ ▼

ВАМ МОЖЕТ БЫТЬ ИНТЕРЕСНО

Фуксия выращивание и уход в домашних условиях... chvetochki.ru > fuksiya/ v

ВАМ МОЖЕТ БЫТЬ ИНТЕРЕСНО -

Фуксия выращивание и уход в домашних условиях... chvetochki.ru > fuksiya/ ▼

ВАМ МОЖЕТ БЫТЬ ИНТЕРЕСНО

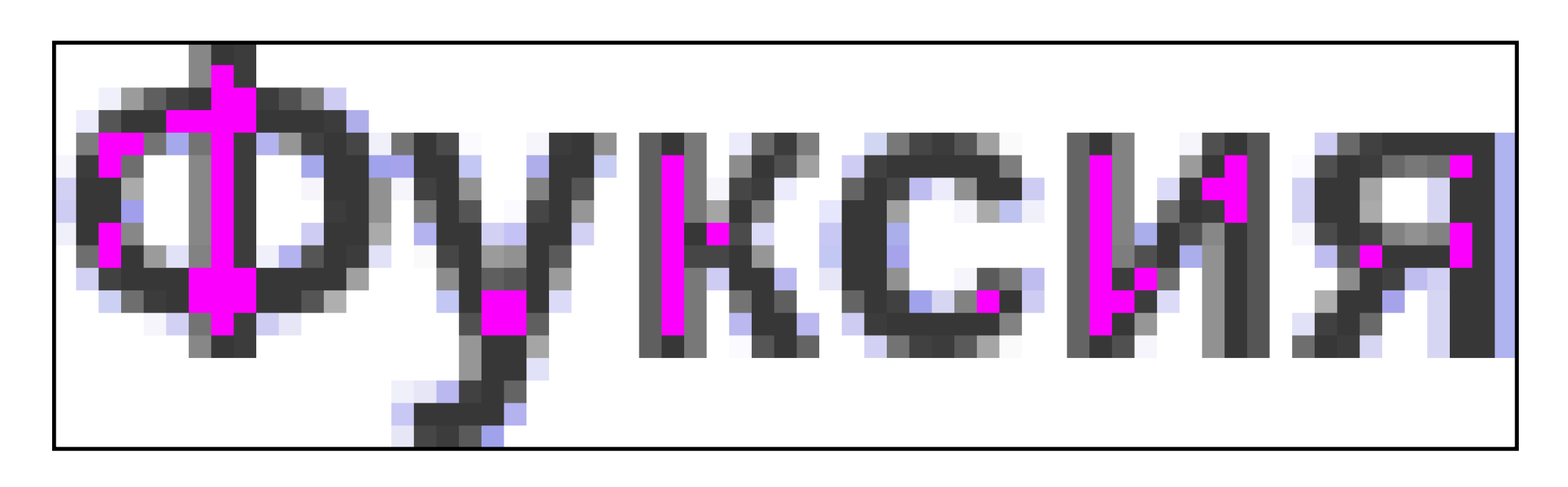

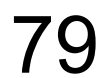

### Resemble.js: Компромисс

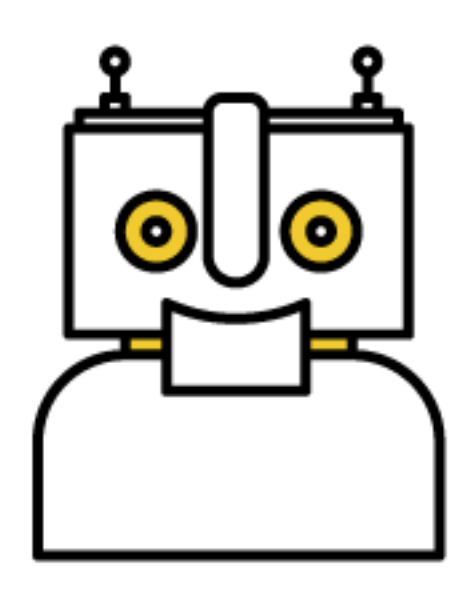

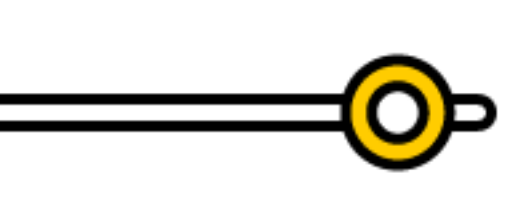

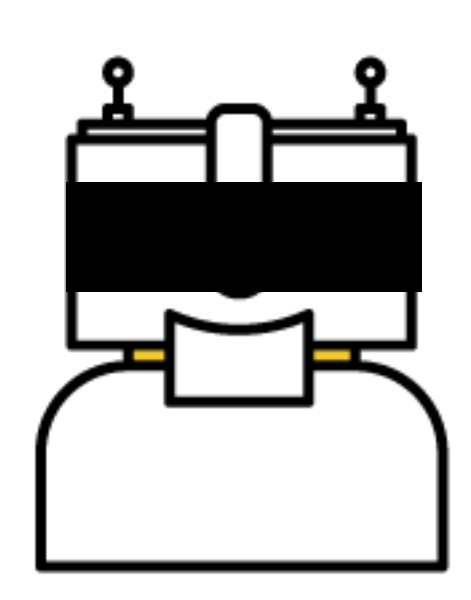

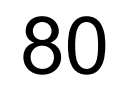

### Выводы

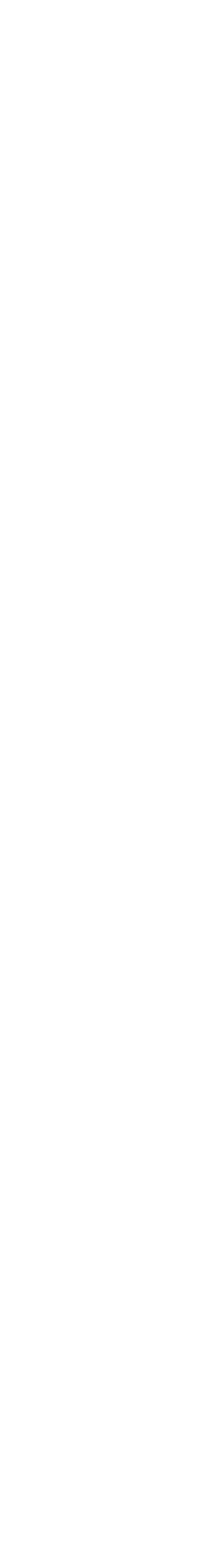

Стабы Модульность Чистая сессия Исключение вариативности (анимации, скролл, курсор) Нестрогое сравнение

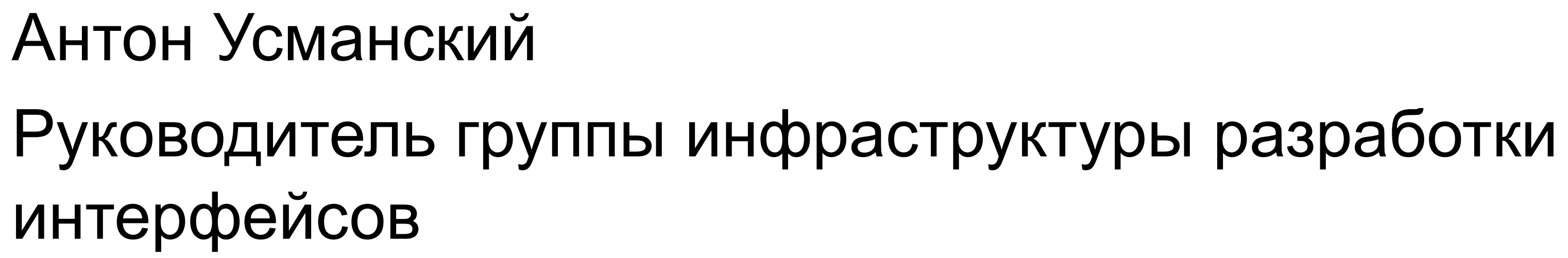

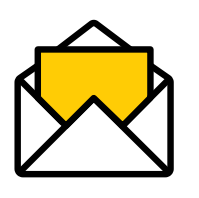

@j0tunn

cody0@yandex-team.ru

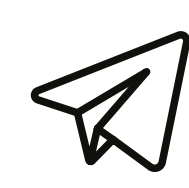